HOTELSTON.COM

# Hotelston.com API **Specification**

# Version 1.41

**Saulius Pačekajus 2015-04-23**

Copyright © 2012-2014 Hotelston Ltd. All rights reserved. This document is not for publicity!

# **Table of Contents**

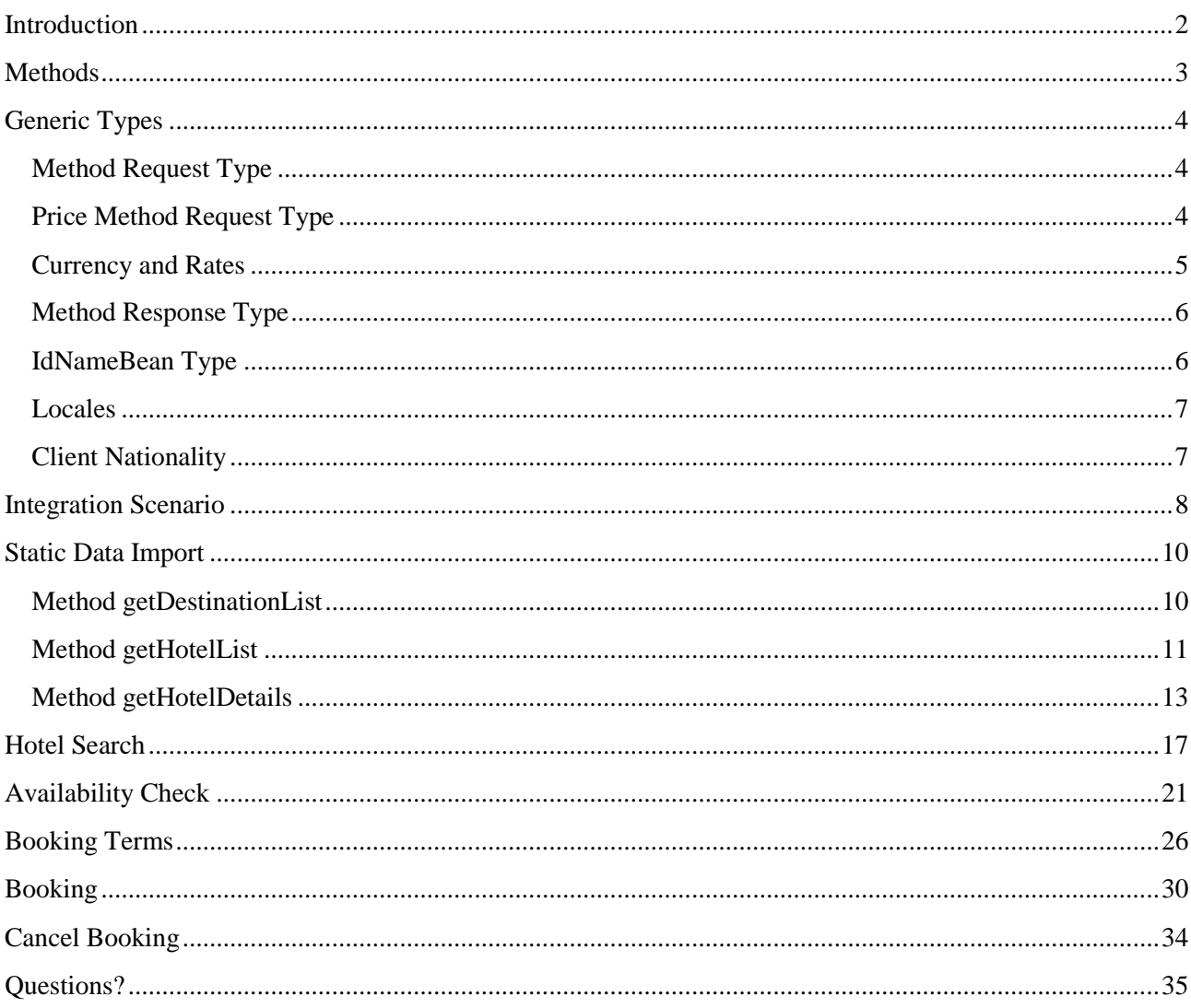

# <span id="page-2-0"></span>**Introduction**

This is a specification for Hotelston.com API version 1.04.

Hotelston.com API is a standard SOAP Web Service (WS) available at URL <https://www.hotelston.com/ws/HotelService?wsdl>

Integration developers may consider using a free version of software like SoapUI [\(http://www.soapui.org\)](http://www.soapui.org/) to test Hotelston.com API. Given URL to WSDL file it can build stub for WS and help to explore how all methods look like and even test them with some test data.

In order to get login details you must sign up as an agent at Hotelston.com: [https://www.hotelston.com/registerCompany.jsf.](https://www.hotelston.com/registerCompany.jsf)

In case you have any questions, please contact Hotelston API Support by [api@hotelston.com.](mailto:api@hotelston.com)

# <span id="page-3-0"></span>**Methods**

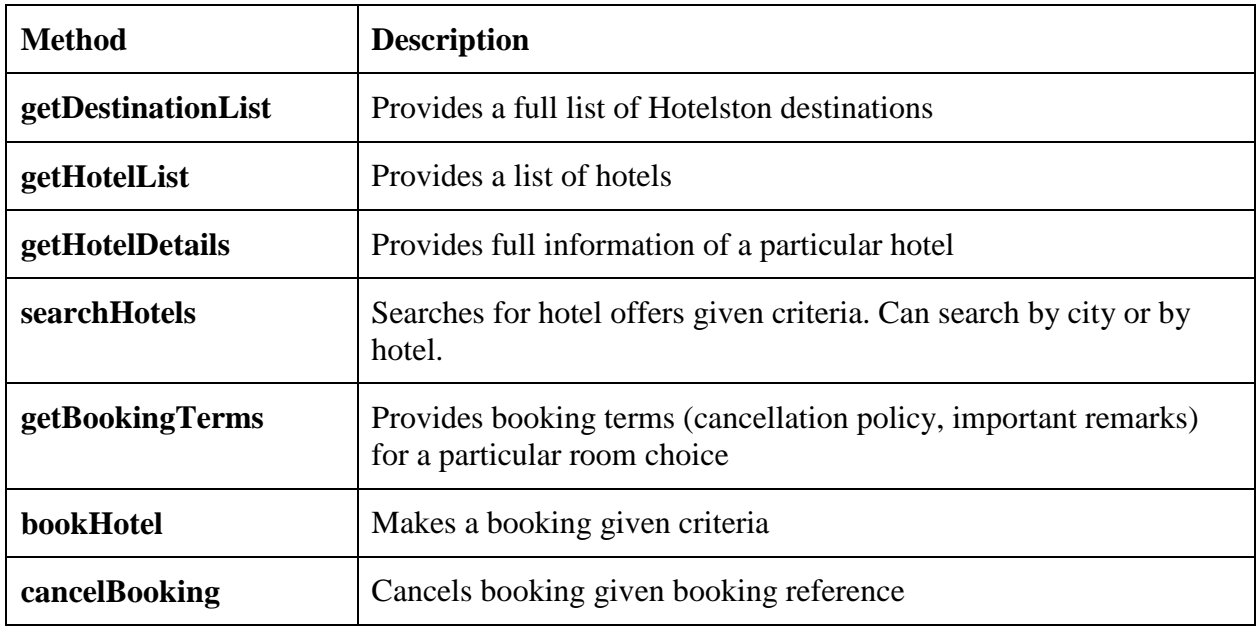

Hotelston API has 6 main methods any integration must use:

Full information about each method is available in further chapters.

# <span id="page-4-0"></span>**Generic Types**

Every method is defined by request and response. Every request is derived from generic type *MethodRequest* and every response is derived from a generic type *MethodResponse* (see WSDL for type declaration). This chapter reviews all generic request/ response types. Descriptions for inherited elements are skipped further in specifications of particular request/response types.

# <span id="page-4-1"></span>**Method Request Type**

Every request is derived from type *MethodRequest* and (see WSDL for type declaration).

## **Example of a generic request:**

```
<MethodRequest>
     <locale>en</locale>
     <loginDetails email="test@hotelston.com" password="test19"/>
</MethodRequest>
```
#### **Parameter values:**

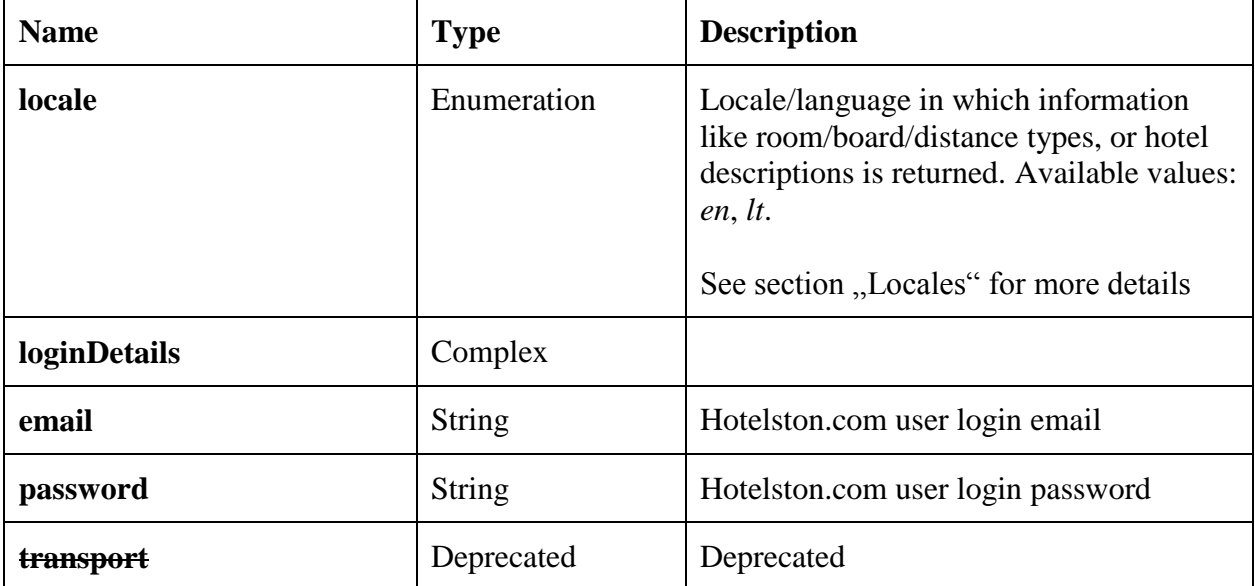

## <span id="page-4-2"></span>**Price Method Request Type**

Some methods like **searchHotels**, **getBookingTerms**, **bookHotel**, **cancelBooking** need to consider prices, thus require some price specific information. Hence *MethodRequest* type has been extended to *PriceMethodRequest* type.

## **Example of a generic price request:**

```
<PriceMethodRequest>
    <locale>en</locale>
    <loginDetails email="test@hotelston.com" password="test19"/>
    <currency>EUR</currency>
    <netRates>true</netRates>
</PriceMethodRequest>
```
## **Parameter values:**

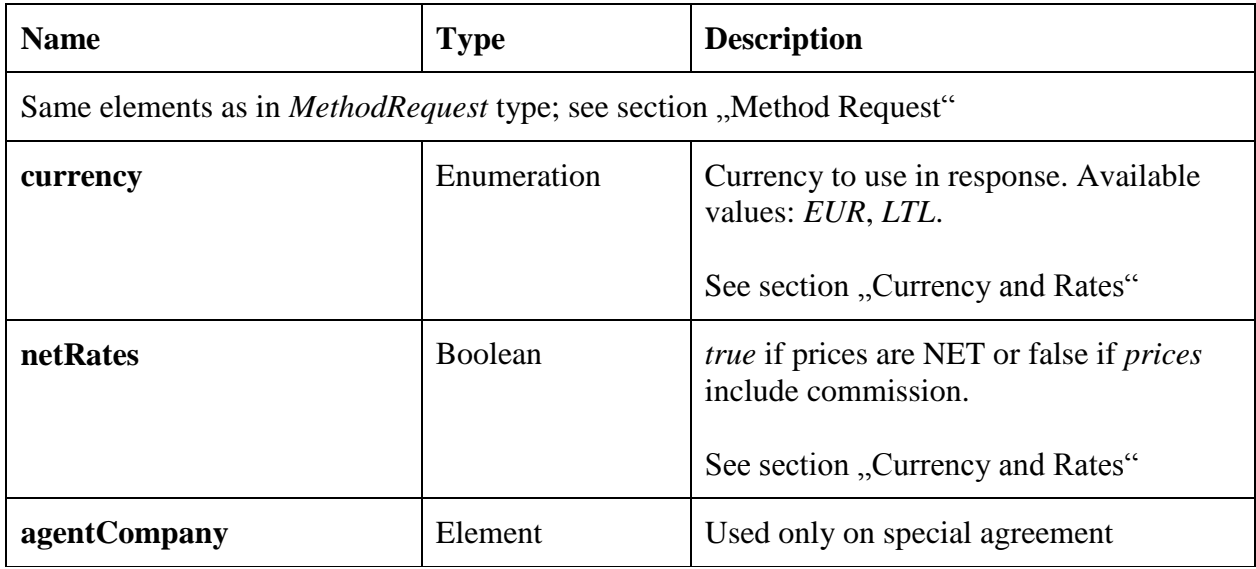

# <span id="page-5-0"></span>**Currency and Rates**

Every price method (namely searchHotels, getBookingTerms, bookHotel, cancelBooking) has 2 price related elements: *currency* and *netRates*. While currency is pretty much obvious, netRates represent an important property of the market – whether prices are NET (agency will be billed with that particular price) or it includes commission rate (agency will be billed with the particular price minus agreed commission rate).

Both elements represent properties for all prices met in request and response of a particular method call. For example if *currency* = *EUR* and *netRates* = *true* in *searchHotels* request, then all prices will be NET and in EUR in response. If *currency* = *LTL* and *netRates* = *false* in *bookHotel* request, then booking price will in request will be interpreted as LTL price with commission rate and you will be invoice with these details in mind.

**Rule of thumb**: use same currency and netRates values for the whole session – from search to booking. Whatever values have been used for search, the very same values should be used later for getBookingTerms and bookHotel methods. Otherwise the booking may result in money loss for you agency.

# <span id="page-6-0"></span>**Method Response Type**

Every method has a response type which is derived from generic type MethodResponse.

## **Example of generic method response:**

```
<MethodResponse>
       <success>false</success>
       <error code="201" message="Locale is missing!"/>
</MethodResponse>
```
## **Parameter values:**

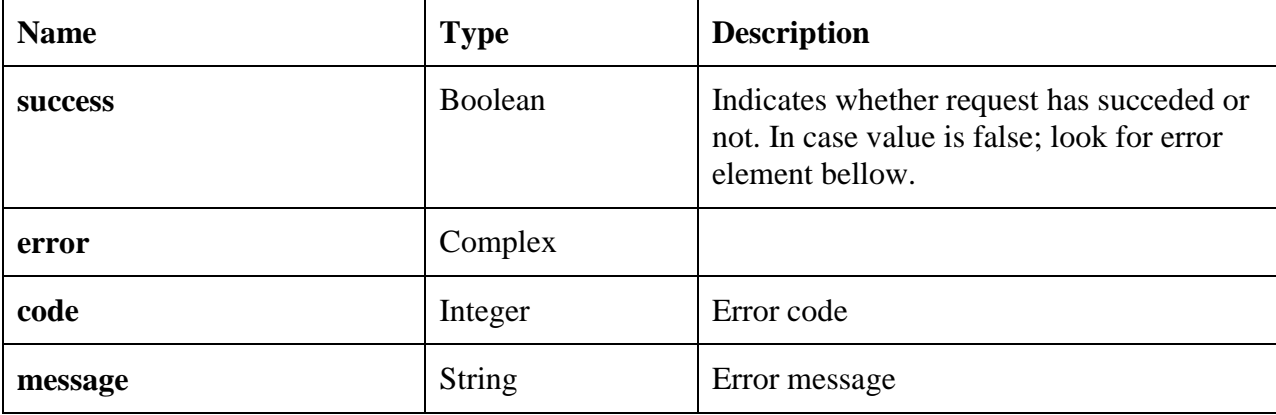

# <span id="page-6-1"></span>**IdNameBean Type**

This type is very important as it is a base type for most of the compound elements in Hotelston API. Elements like room type, board type, distance type, hotel feature, city, country and others are extended from type *IdNameBean*, hence has all of its properties. These common properties may be omitted later in parameter descriptions.

#### **Example of IdNameBean element:**

<country id=**"1870196"** name=**"Spain"** nameEn=**"Spain"**>

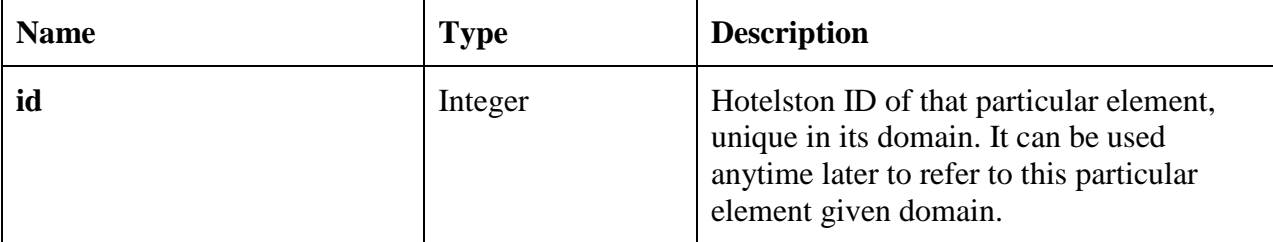

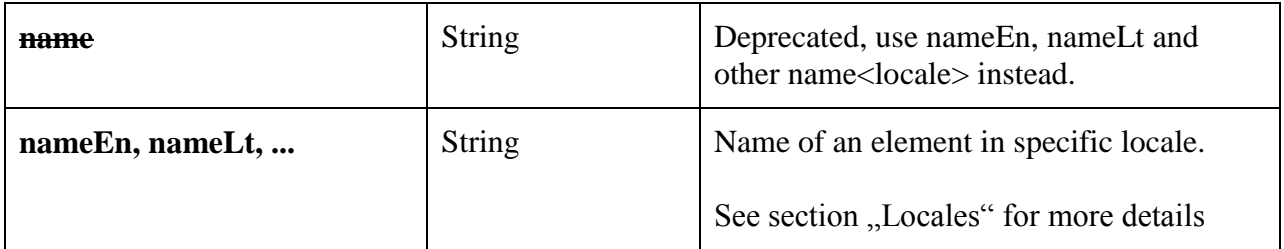

## <span id="page-7-0"></span>**Locales**

Every request must have at least 1 element *locale*. Multiple *locale* elements are supported too. There are certain elements in response that has names, like room type, board type, distance type and other based on IdNameBean type. Every of these elements will have name attributes like *nameEn*, *nameLt*. Given requested locale(s) Hotelston API will decide which of these name attributes will be available in response.

Currently there 2 locales are supported: *en* and *lt* as for English and Lithuanian

# <span id="page-7-1"></span>**Client Nationality**

Some methods, namely **searchHotels** and **bookHotel**, has element *clientNationality* in method request. Some hotels require passenger nationality, because they have different availability and pricing policy for passenger from different countries and/or regions. It is highly recommended to provide *clientNationality* value for every search and booking as this can prevent possible (although rare) problems during check-in at a hotel.

In case it is not possible to provide *clientNationality* – the location of the travel agency is used as default value for approximation. Even if you don't have *clientNationality* field in your search form, we recommend to provide approximate/likely client locale identified by IP address or own market/domain knowledge.

All possible *clientNationality* values can be found in WSDL file of Hotelston WebService. Please refer to enumeration type *ClientNationality*.

**IMPORTANT**: failure to provide the correct or any value as *clientNationality*, eliminates Hotelston responsibilities in an unlikely event of passenger being not accepted during check-in at a hotel. In this case Hotelston would do our best to help solve the problem, but any additional costs resulting from failure to provide *clientNationality* during search and reservation would not be subject for financial compensation.

# <span id="page-8-0"></span>**Integration Scenario**

Hotelston.com API is designed based on Hotelston developer experience working with hotel search and reservation APIs of many providers. Here is a scenario proven to be most efficient, while integrating any similar API:

- 1. Build client stub/proxy for Hotelston.com WS.
- 2. Import destinations use method **getDestinationList** to get a full list of Hotelston destinations. It is possible to get a list of destinations from method **getHotelList**, but **getDestinationList** has additional so called meta-destinations, that are fully searchable although they have no hotels mapped directly.
- 3. Import hotel data use methods **getHotelList** and **getHotelDetails**. As the number of hotel is huge, please note that initial static data import is going to take a while. After initial import is done, scheduled update imports (please provide last update date in **getHotelList** request) should be run at least once a week, although once a day is recommended. *If possible, please schedule full data imports between 20:00 and 05:00 GM T.*
- 4. Implement hotel search using method **searchHotels**. Search can be executed for a city or some particular hotel. City search is used as the start search on a site. Particular hotel search is used to check availability of a specific hotel.
- 5. *Optional*: implement availability check using method **checkAvailability**, if you experience many price change issues while making bookings or have this feature requirement in your system. **checkAvailability** skips over all the caches and makes sure the availability result is as accurate as possible. We recommend using it before getting to the reservation phase as well as right before making the actual booking.
- 6. Test hotel search. Use different dates, destinations, room configurations (single, double, triple, add children) to test that search results on your site fully matches search results at Hotelston.com online search.
- 7. Implement booking terms. Booking terms must be presented to the end customer before making any booking. Hotelston.com API provides a method **getBookingTerms** to get important booking remarks (like city tax information) and structured cancellation rules to generate cancellation policy text. *It is very important to present booking terms to an end user on your site before confirming any booking.*
- 8. Contact it @ hotelston.com before you start implementing and testing booking methods. Use method **bookHotel** with *test* = *true* (see details regarding bookHotel method) and see if all data comes to our system correctly.
- 9. Hotel booking. **Important:** *When you start live testing, please choose check-in date at least 3 months in the future, check cancellation policy and make sure you will be able to cancel reservation free of charge and always cancel test bookings ASAP*.
- 10. Use **cancelBooking** method to implement booking cancellation. Booking reference received from **bookHotel** method must be used here.

**ATTENTION** 1: Please contact [it@hotelston.com](mailto:it@hotelston.com) before testing hotel booking and cancellation methods!

**ATTENTION 2**: When doing live testing and making real bookings in real hotels, please note that if you book a non-refundable hotel or forget to cancel a booking, agency will be invoiced and will have to pay for these bookings. Please be careful!

# <span id="page-10-0"></span>**Static Data Import**

Static data is information you have to store on your side for efficiency. That includes destinations which are later used to makes searches and hotel descriptions that you have to present given Hotelston API search response. Hotelston API only returns hotel IDs and names in all further methods.

3 methods are needed to implement static data import: **getDestinationList**, **getHotelList** and **getHotelDetails**. Please find information about each of these methods bellow.

## <span id="page-10-1"></span>**Method getDestinationList**

getDesstinationList method is used to get the full list of Hotelston searchable destinations, including meta-destinations (usually wide-search destinations like Tenerife (id 1870796), Crete (id 1870364) or Paris (1870638)), that may or may not have directly mapped hotels.

#### **Example request:**

```
<DestinationListRequest>
    <locale>en</locale>
     <loginDetails email="test@hotelston.com" password="test19"/>
</DestinationListRequest>
```
#### **Parmeter values:**

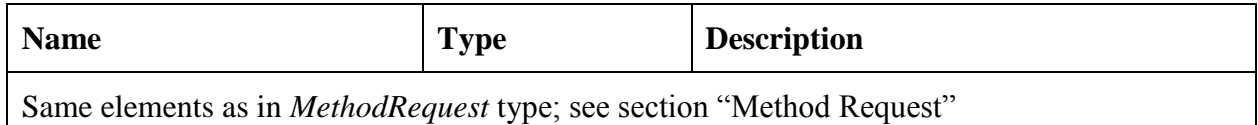

#### **Example response:**

```
<DestinationListResponse>
     <success>true</success>
     <country id="1870142" name="France" nameEn="France">
         <city id="1933818" name="Dijon" nameEn="Dijon"/>
         <city id="1870638" name="Paris" nameEn="Paris"/>
         <city id="1870614" name="Nice" nameEn="Nice"/>
         <city id="1870564" name="Marseille" nameEn="Marseille"/>
         <city id="1870545" name="Lyon" nameEn="Lyon"/>
     </country>
     <country id="1870208" name="USA" nameEn="USA">
         <state id="50000281" name="California" nameEn="California">
             <city id="50013259" name="Los Angeles (Ca)" nameEn="Los Angeles 
(Ca)"/>
             <city id="1870724" name="San Francisco Area CA" nameEn="San 
Francisco Area CA"/>
         </state>
         <state id="50000309" name="New York" nameEn="New York">
```

```
 <city id="37289966" name="New York, Ny" nameEn="New York, Ny"/>
         </state>
     </country>
     <country id="1870146" name="Greece" nameEn="Greece">
         <city id="1870860" name="Zakynthos" nameEn="Zakynthos"/>
         <city id="50009289" name="Corfu Town" nameEn="Corfu Town"/>
         <city id="1870696" name="Rhodes" nameEn="Rhodes"/>
         <city id="1870247" name="Athens" nameEn="Athens"/>
         <city id="50000383" name="Faliraki (Rhodes)" nameEn="Faliraki 
(Rhodes)"/>
         <city id="50000822" name="Heraklion Region" nameEn="Heraklion Region"/>
         <city id="50000725" name="Chania region" nameEn="Chania region"/>
         <city id="1870364" name="Crete" nameEn="Crete"/>
     </country>
     <country id="1870196" name="Spain" nameEn="Spain">
         <city id="50000558" name="Palma de Mallorca" nameEn="Palma de 
Mallorca"/>
         <city id="1870265" name="Barcelona" nameEn="Barcelona"/>
         <city id="1870506" name="Lanzarote" nameEn="Lanzarote"/>
         <city id="50000576" name="Los Cristianos" nameEn="Los Cristianos"/>
         <city id="50000598" name="Los Gigantes" nameEn="Los Gigantes"/>
         <city id="1870355" name="Costa Brava/Lloret de Mar" nameEn="Costa 
Brava/Lloret de Mar"/>
         <city id="50000599" name="Santa Cruz de Tenerife" nameEn="Santa Cruz de 
Tenerife"/>
         <city id="1870796" name="Tenerife" nameEn="Tenerife"/>
     </country>
</DestinationListResponse>
```
#### **Parameter values:**

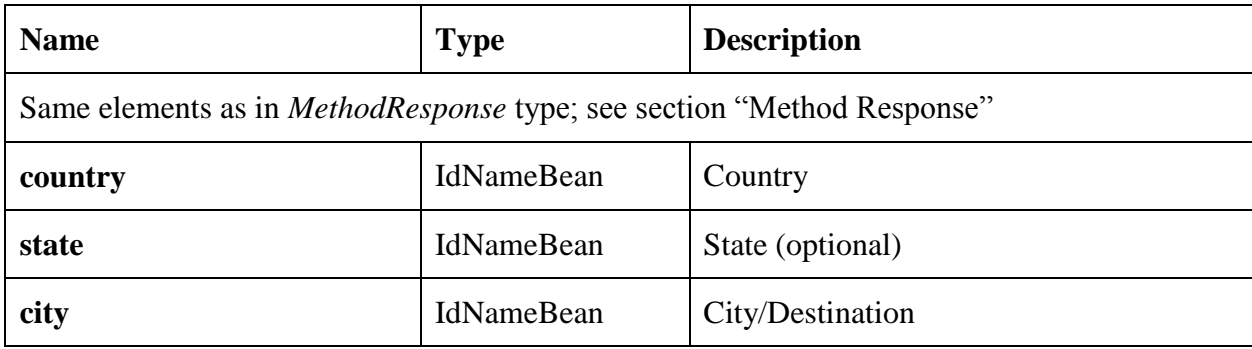

#### <span id="page-11-0"></span>**Method getHotelList**

**getHotelList** method is used to get a list of hotels: full list or a list of hotels updated after some particular date.

#### **Example request:**

```
<HotelListRequest>
    <locale>en</locale>
    <loginDetails email="test@hotelston.com" password="test19"/>
```

```
 <lastUpdate>2012-05-04T00:00:00</lastUpdate>
</HotelListRequest>
```
#### **Parameter values:**

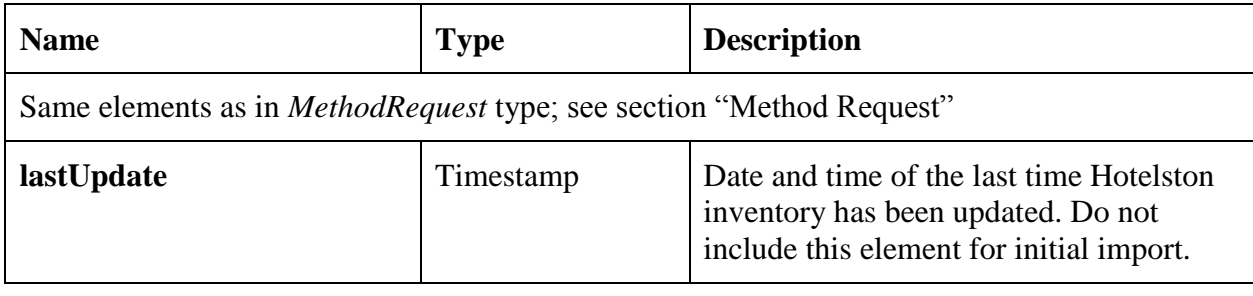

Hotels are grouped by destinations in response. So use it to import hotels as well as destinations.

#### **Example response:**

```
<HotelListResponse>
  <success>true</success>
  <country id="1870196" name="Spain" nameEn="Spain">
     <city id="1870265" name="Barcelona" nameEn="Barcelona" isoCode="BCN">
       <hotel id="33775442" name="AC Som" lastUpdated="2012-07-
28T00:04:49.427+03:00"/>
       <hotel id="33779070" name="AC Hotel Gava" lastUpdated="2012-07-
28T00:05:08.997+03:00" deleted="true"/>
       <resort id="1871142" name="Carmona" nameEn="Carmona">
         <hotel id="33794888" name="Alcazar de la Reina" lastUpdated="2012-07-
28T00:43:26.345+03:00"/>
      </resort>
     </city>
  </country>
</HotelListResponse>
```
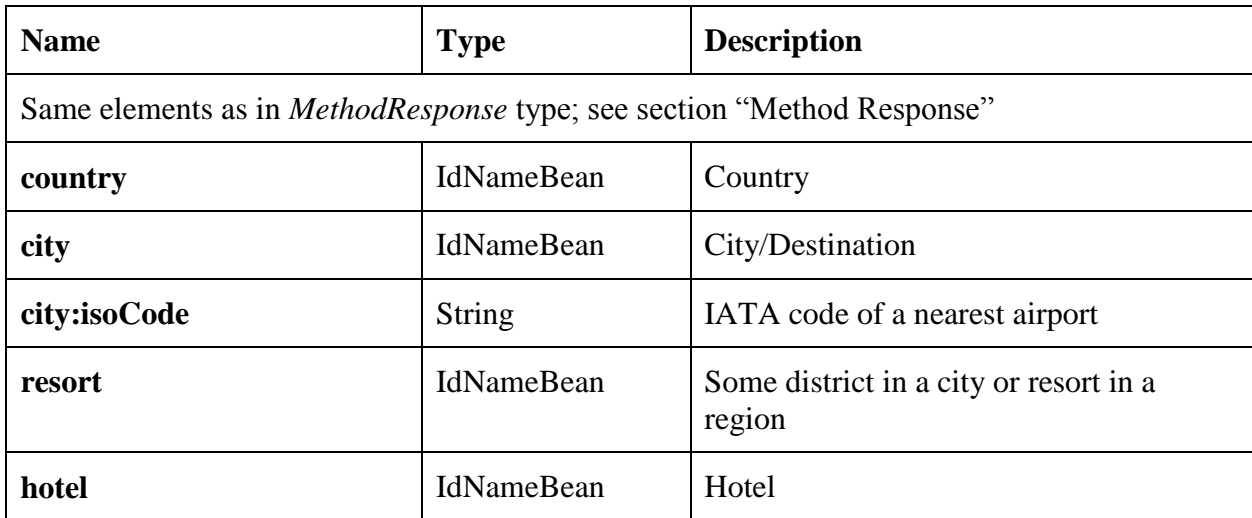

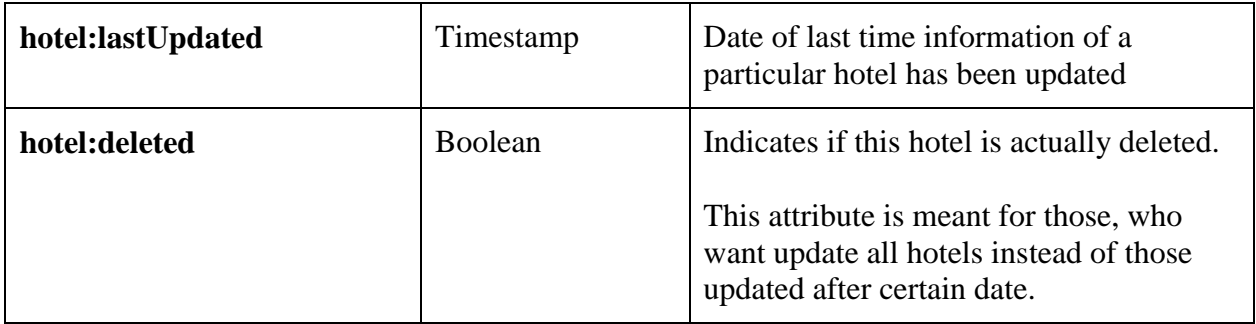

## <span id="page-13-0"></span>**Method getHotelDetails**

This method is used to get all details for a particular hotel.

#### **Example request:**

```
<HotelDetailsRequest>
     <locale>en</locale>
     <loginDetails email="test@hotelston.com" password="test19"/>
     <hotelId>42450941</hotelId>
</HotelDetailsRequest>
```
#### **Parameter values:**

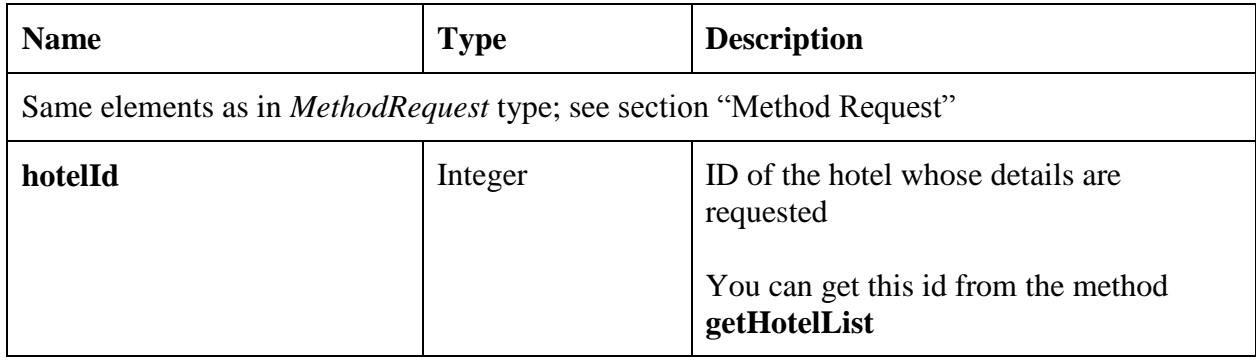

#### **Example response:**

```
<HotelDetailsResponse>
 <success>true</success>
 <hotel id="50141221" name="Hostel 4 of Academy of Commerce">
     <description><![CDATA[<h2>Hotel Description</h2>...</p>]]></description>
     <descriptionEn><![CDATA[<h2>Hotel Description</h2>...</p>]]></descriptionEn>
     <lastUpdated>2012-04-26T07:09:43.444+03:00</lastUpdated>
     <city id="33396104" name="Lviv" nameEn="Lviv"/>
     <starRating>1.0</starRating>
     <address street1="7 CHERVONOYI KALYNY STR" street2="" city="LVIV" state=""
country="Ukraine" zip="79034">7 CHERVONOYI KALYNY STR, 79034, LVIV, 
Ukraine</address>
     <email>l.goncharova@tui.ua</email>
     <distance>
        <type id="2326543" name="Center" nameEn="Center"/>
        <value>3 km</value>
```

```
 </distance>
     <distance>
        <type id="33775413" name="Tourist Center" nameEn="Tourist Center"/>
        <value>3 km</value>
     </distance>
     <distance>
        <type id="32913330" name="Bus Station" nameEn="Bus Station"/>
        <value>5 km</value>
     </distance>
     <distance>
        <type id="32913335" name="Train Station" nameEn="Train Station"/>
        <value>5 km</value>
     </distance>
     <distance>
        <type id="38860782" name="Shopping" nameEn="Shopping"/>
        <value>200 m</value>
     </distance>
     <distance>
        <type id="38860779" name="Restaurants" nameEn="Restaurants"/>
        <value>400 m</value>
     </distance>
     <distance>
        <type id="38860773" name="Bar / Pub" nameEn="Bar / Pub"/>
        <value>400 m</value>
     </distance>
     <distance>
        <type id="38860778" name="Public Transport" nameEn="Public Transport"/>
        <value>200 m</value>
     </distance>
     <coordinates latitude="49.813085" longitude="24.046165"/>
     <image
url="http://www.hotelston.com/resources/hotelImages/5/0/0/0/3/8/4/1/50199809.jpg
"/>
     <image
url="http://www.hotelston.com/resources/hotelImages/5/0/0/0/3/8/4/1/50199810.jpg
"/>
     <image
url="http://www.hotelston.com/resources/hotelImages/5/0/0/0/3/8/4/1/50199811.jpg
"/>
</hotel>
</HotelDetailsResponse>
```
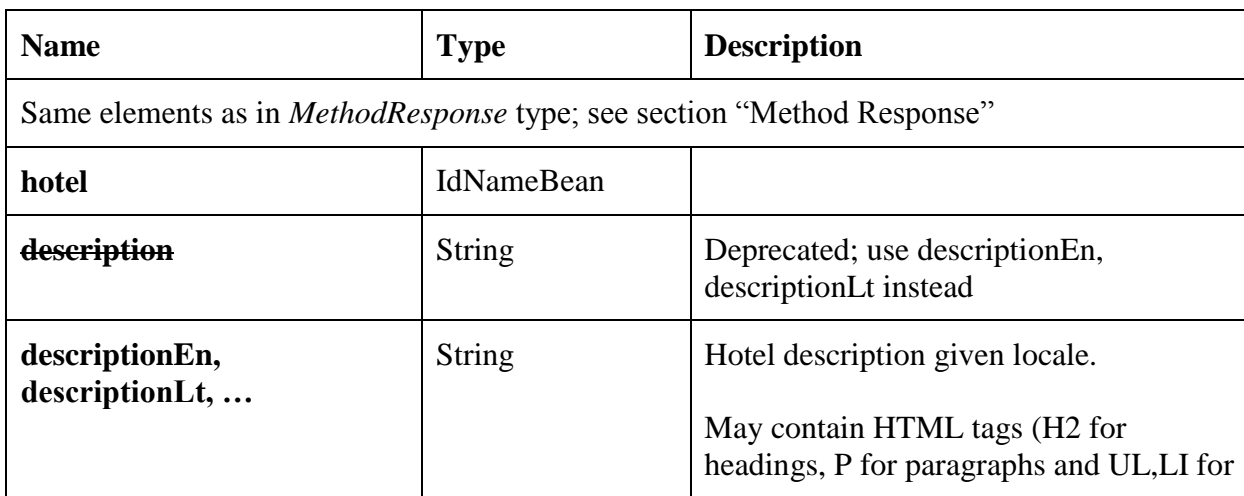

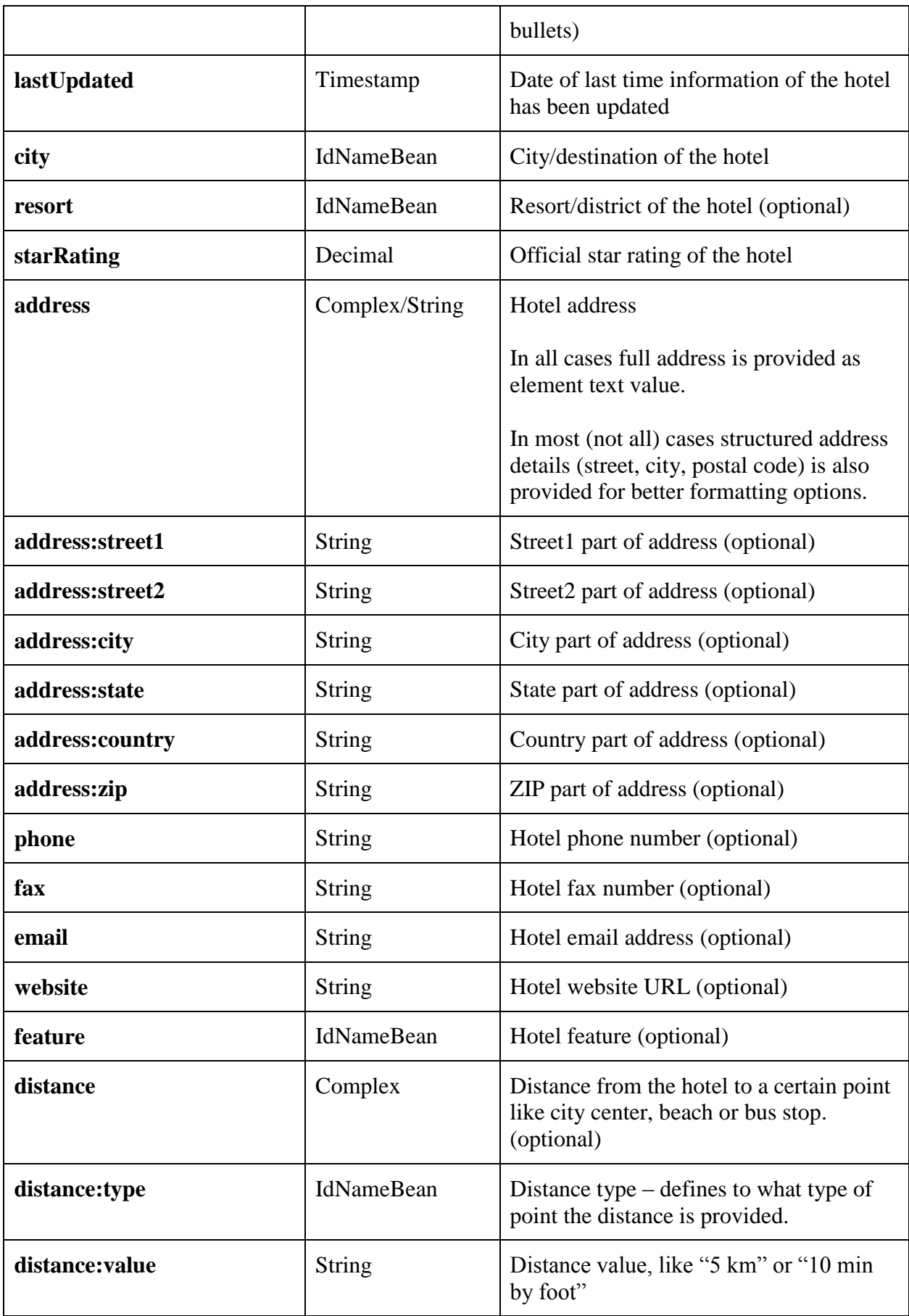

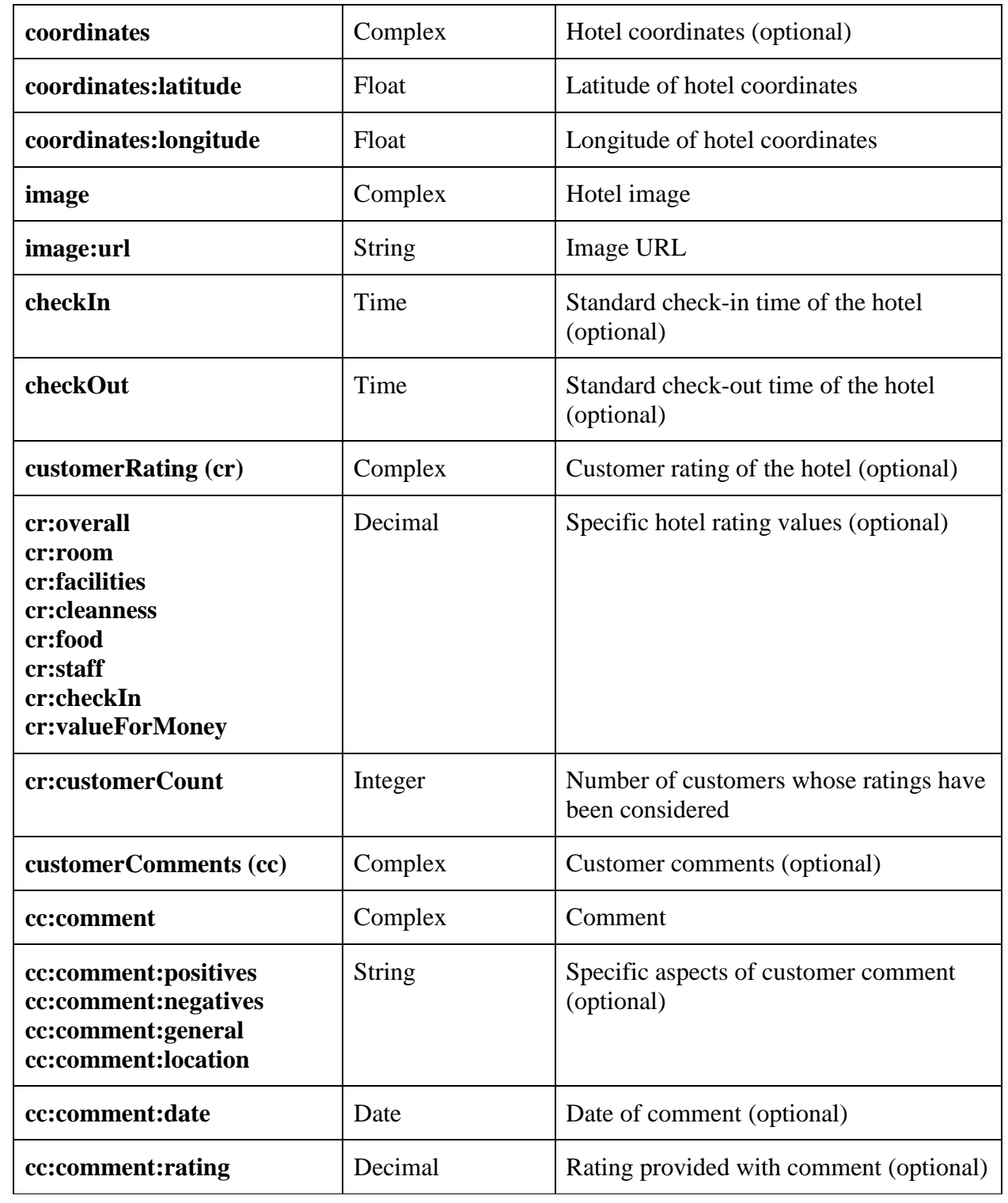

**TIP**: most of the hotel details are optional, please make sure your import can cope with that.

# <span id="page-17-0"></span>**Hotel Search**

Having static data imported, another important step is to implement hotel search. **searchHotels** method must be used for that and it can be executed on city/destination or specific hotel. If *hotelId* is provided, search is executed on hotel (*cityId* does not matter then).

## **Example request:**

```
<SearchHotelsRequest>
     <locale>en</locale>
     <loginDetails email="test@hotelston.com" password="test19"/>
     <currency>EUR</currency>
     <netRates>true</netRates>
     <criteria>
         <checkIn>2012-10-27</checkIn>
         <checkOut>2012-11-03</checkOut>
         <cityId>1870359</cityId>
         <clientNationality>DE</clientNationality>
         <room adults="2" children="0"/>
         <room adults="2" children="2">
             <childAge>1</childAge>
             <childAge>5</childAge>
         </room>
     </criteria>
</SearchHotelsRequest>
```
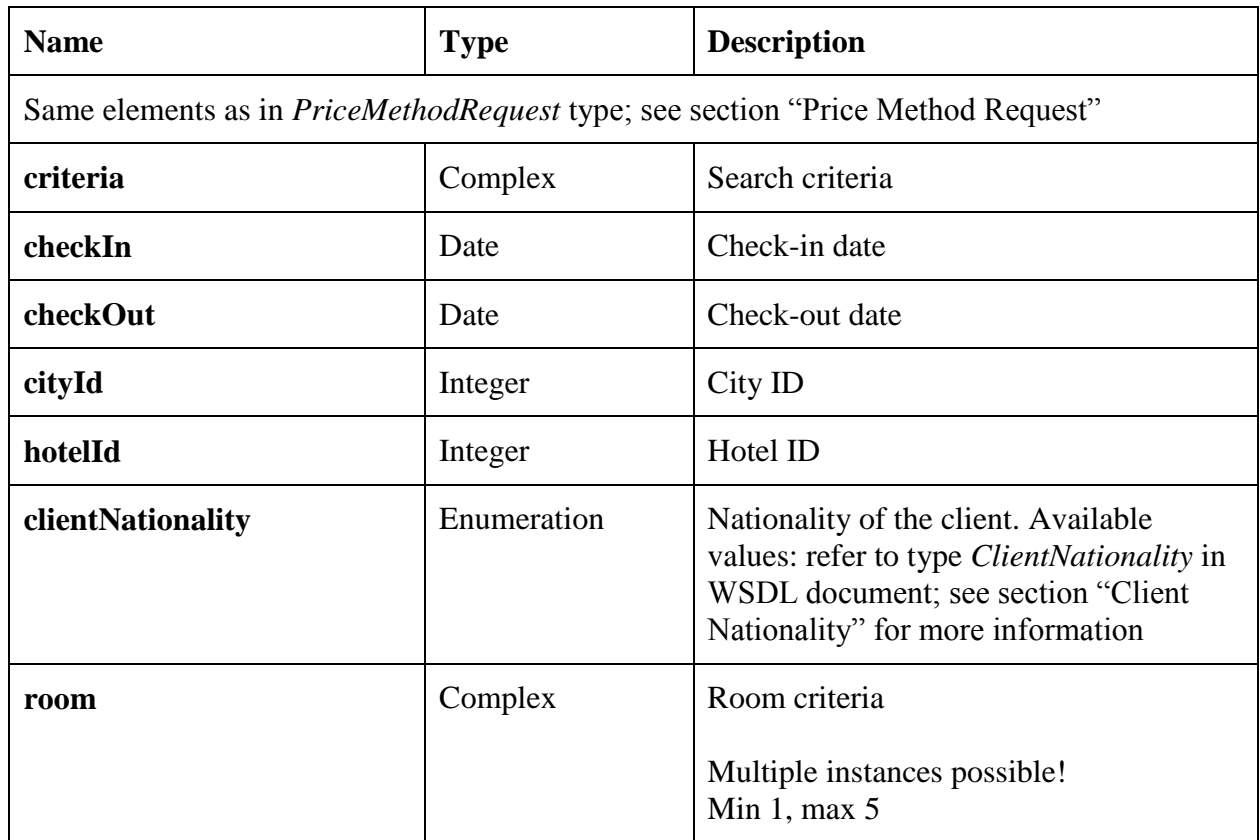

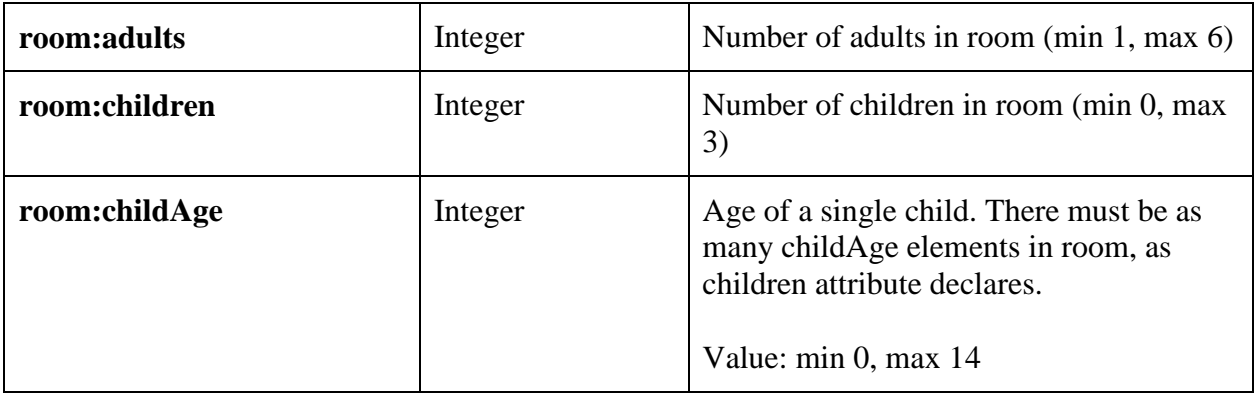

#### **Example response:**

```
<SearchHotelsResponse>
  <success>true</success>
  <searchId>51026043</searchId>
  <hotel id="41057732" name="N-Ch" lastUpdated="2012-04-26T05:01:34.351+03:00">
    <room seqNo="0" id="37307017" specialOffer="false" price="700.47">
      <boardType groupId="30309844" groupName="Room Only" id="2359299"
name="Room Only" nameEn="Room Only"/>
       <roomType id="36292256" name="Double Standard" nameEn="Double Standard"/>
     </room>
     <room seqNo="0" id="37307017" specialOffer="false" price="700.47">
       <boardType groupId="30309844" groupName="Room Only" id="2359299"
name="Room Only" nameEn="Room Only"/>
      <roomType id="36292256" name="Double Standard" nameEn="Double Standard"/>
     </room>
   </hotel>
</SearchHotelsResponse>
```
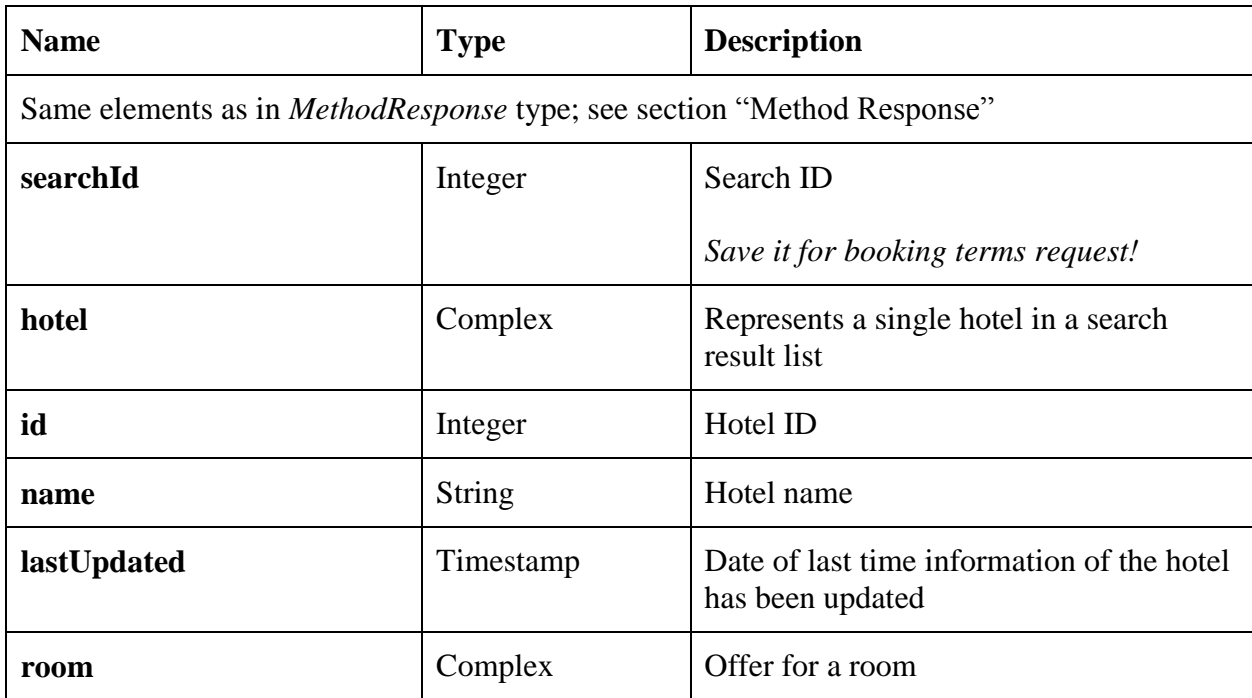

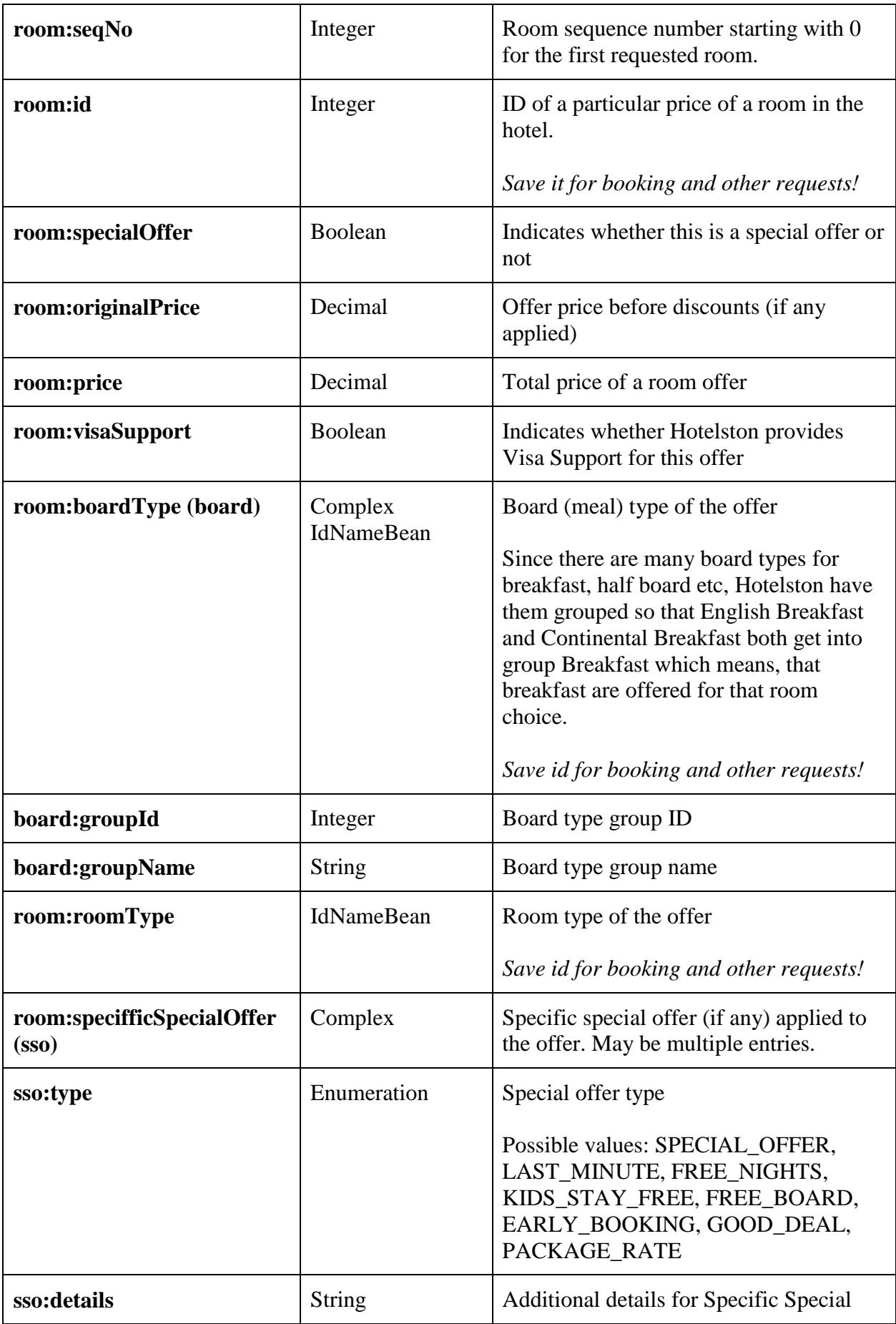

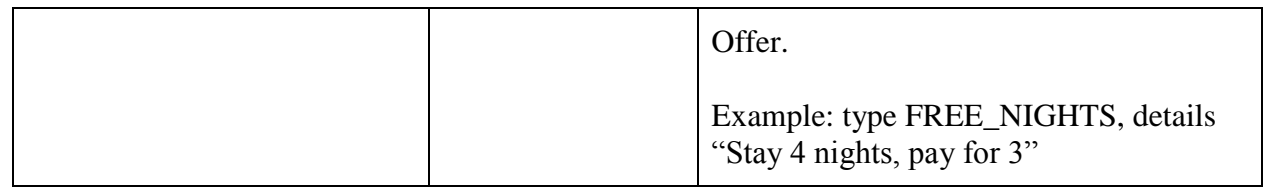

**TIP**: save room ID, board type ID, room type ID and room price for every offer as you will need them for method **bookHotel**. Save search ID as you will need it for method **getBookingTerms**.

# <span id="page-21-0"></span>**Availability Check**

In order to provide better search response times, caching is used in multiple layers. However in some situations it may results in lower accuracy in hotel prices and availabilities. Therefore availability check is recommended before starting the reservation process (before asking for the pax details) and right before reservation confirmation, especially when the process takes more than 5 minutes. Method **checkAvailability** is meant exactly for that and allows handling price change situations.

## **Example request:**

```
<CheckAvailabilityRequest>
    <locale>en</locale>
    <loginDetails email="test@hotelston.com" password="test19"/>
    <currency>EUR</currency>
    <netRates>true</netRates>
     <criteria>
         <checkIn>2015-06-23</checkIn>
         <checkOut>2015-06-27</checkOut>
         <hotelId>50509298</hotelId>
         <clientNationality>IT</clientNationality>
         <room adults="2" children="2">
             <roomId>169817094</roomId>
             <roomTypeId>53107680</roomTypeId>
             <boardTypeId>2359299</boardTypeId>
             <childAge>2</childAge>
             <childAge>5</childAge>
         </room>
     </criteria>
</CheckAvailabilityRequest>
```
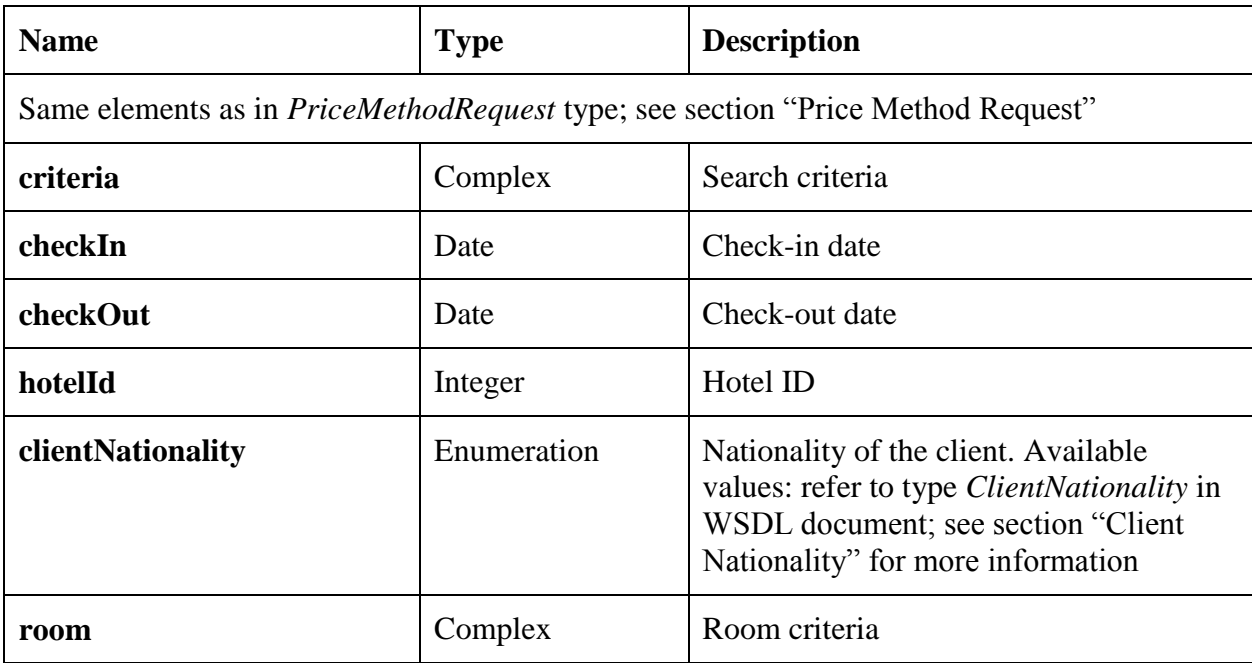

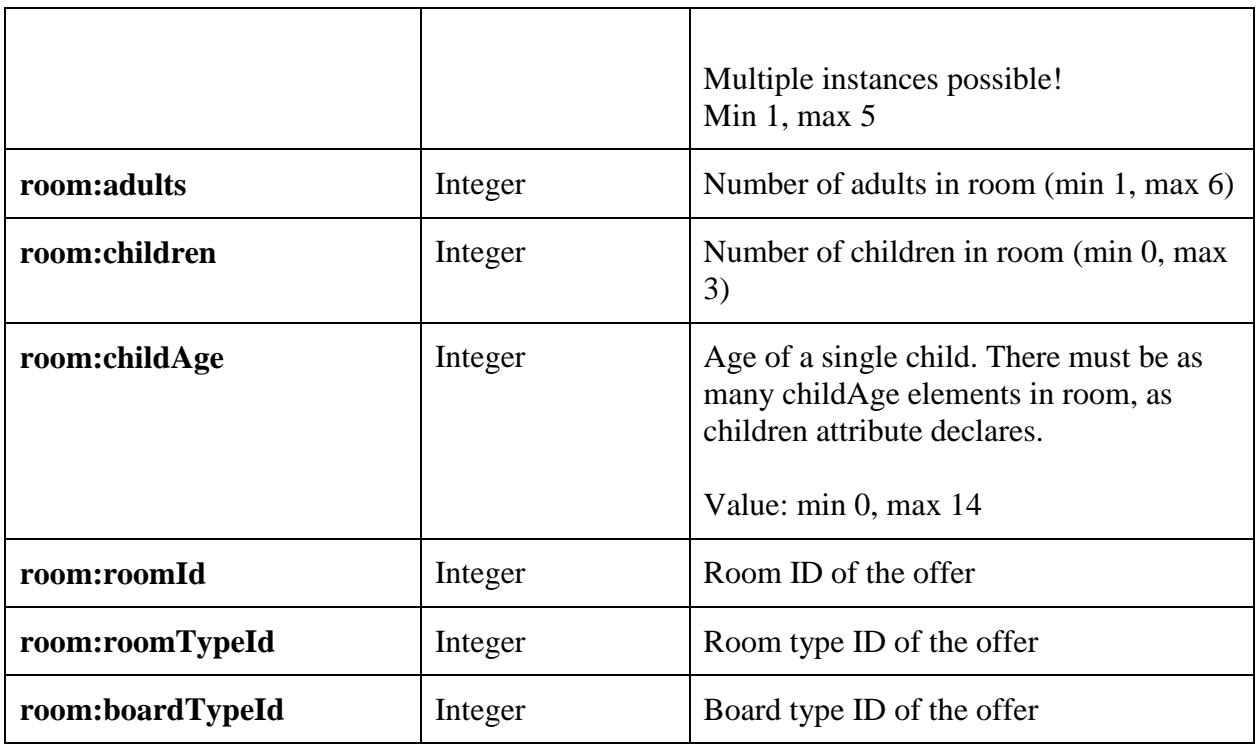

## **Example response:**

```
<CheckAvailabilityResponse>
   <success>true</success>
   <hotel id="50509298" name="Aletto Jugendhotel Kreuzberg" lastUpdated="2015-01-
14T20:41:02.298+02:00">
     <room seqNo="0" id="169817094" specialOffer="false" price="385.56"
visaSupport="false">
       <boardType groupId="30309844" groupName="Room Only" id="2359299"
name="Room Only" nameEn="Room Only"/>
      <roomType id="53107680" hotelstonName="Room Quad - 4 Beds" name="Quadruple 
Room (4 Beds)" nameEn="Quadruple Room (4 Beds)"/>
       <bookingTerms seqNo="0" nonRefundable="true">
         <cancellationPolicy cxlDate="2015-03-30">
           <cancellationRule>
             <cancellationDeadline timeUnit="DAY" effectMoment="BEFORE_ARRIVAL"
amount="84"/>
             <cancellationPenalty penaltyUnit="PERCENTAGE" amount="100"/>
           </cancellationRule>
         </cancellationPolicy>
       </bookingTerms>
     </room>
   </hotel>
</CheckAvailabilityResponse>
```
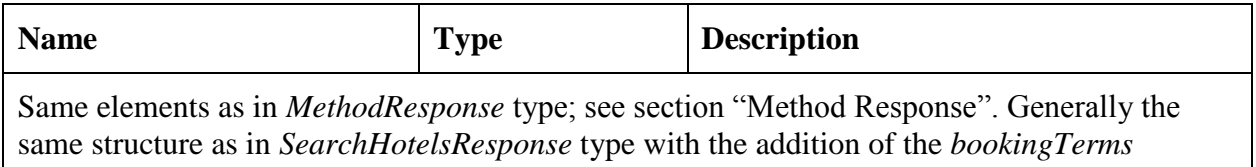

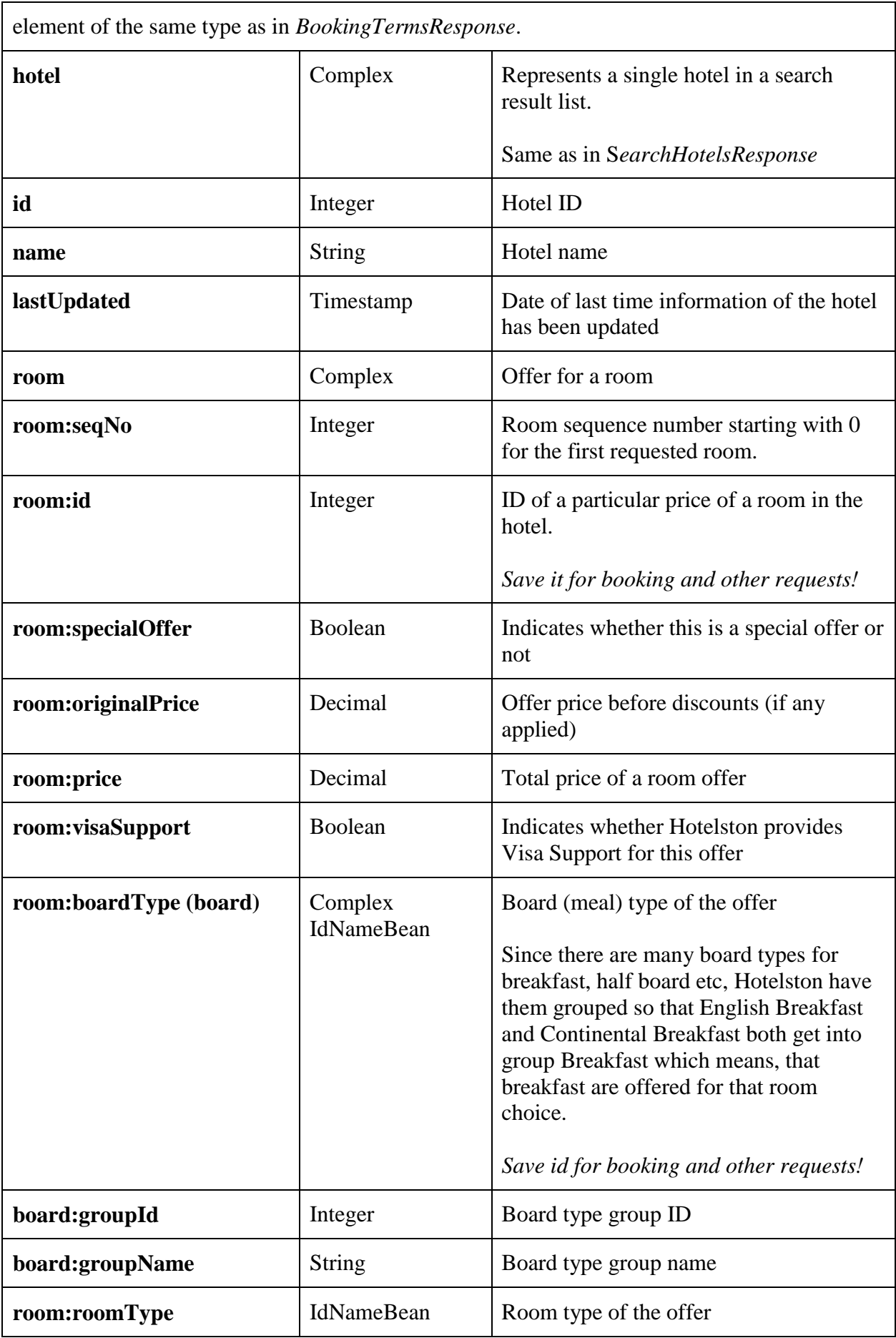

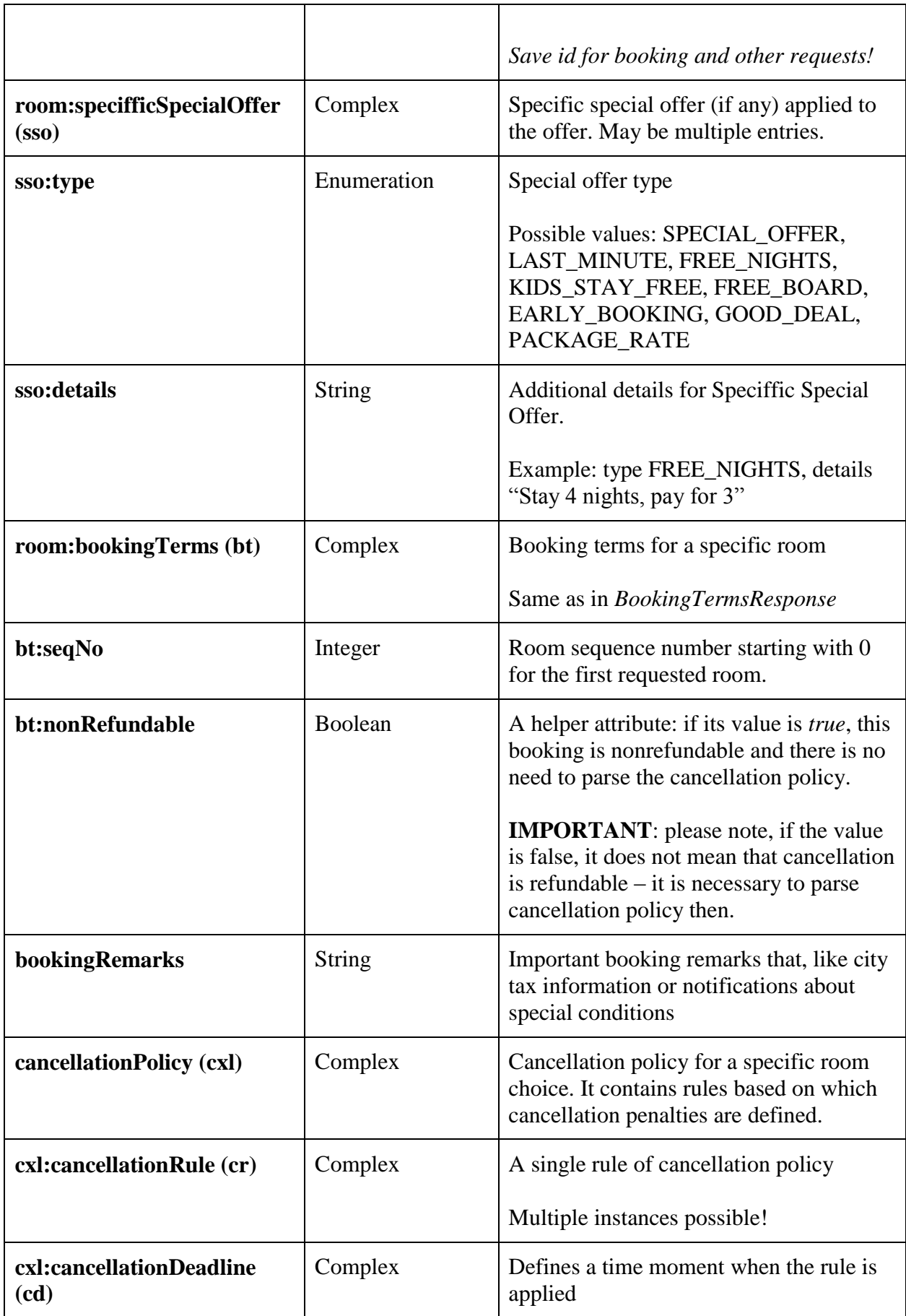

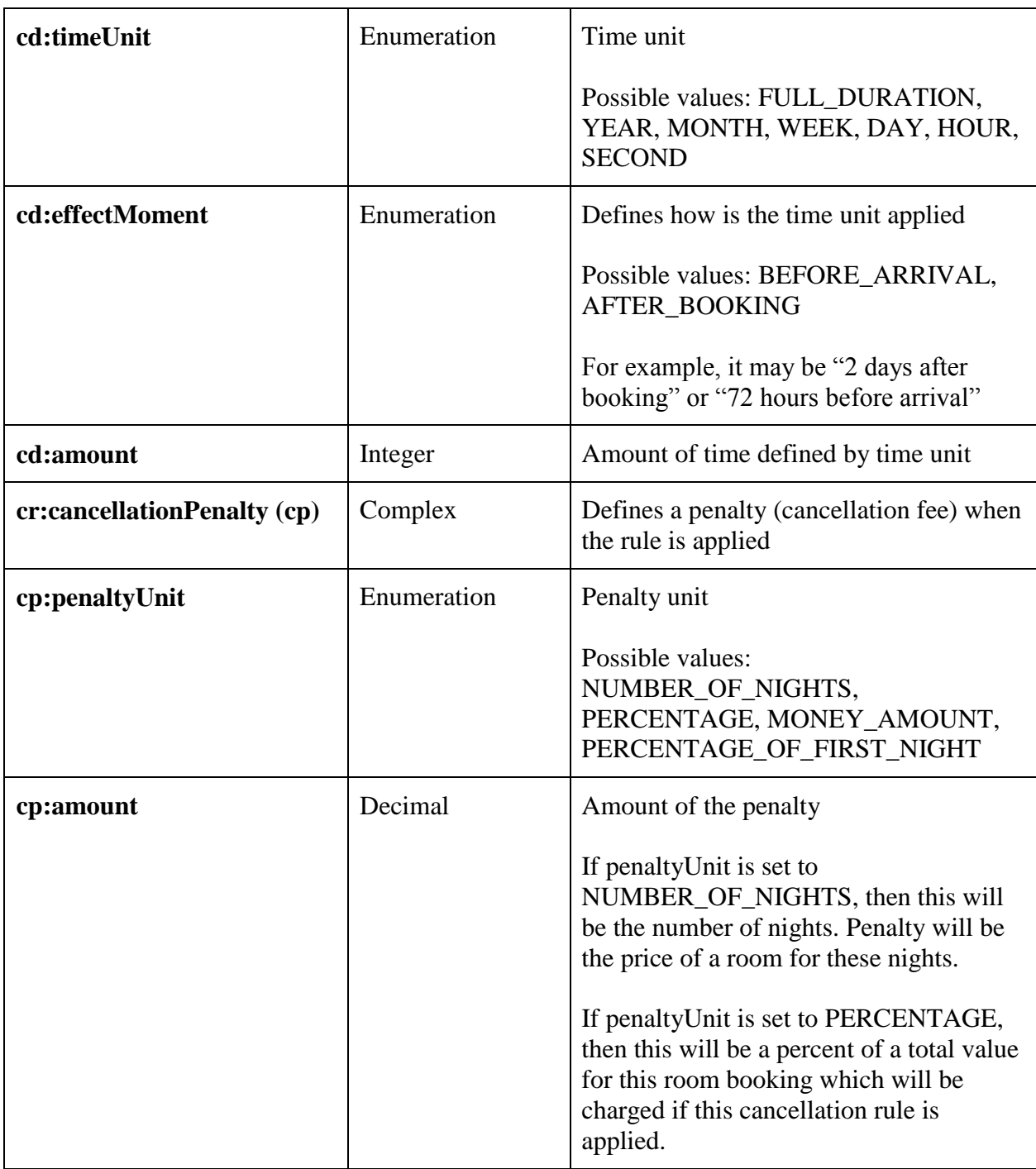

# <span id="page-26-0"></span>**Booking Terms**

Booking terms are very important part of the booking. There are 2 main elements: booking remark (like "Please note Rome city tax 3 EUR per person per night") and cancellation policy which describes what are the possibilities to cancel the booking when it's made: deadlines for free cancellation (if any) and penalties for cancellations after deadline or in case of no-show.

**IMPORTANT**: All of these terms must be presented to an end customer upon the booking and (according to new EU regulations) presented in a voucher end customer receives.

Method **getBookingTerms** provides all this necessary information.

#### **Example request:**

```
<BookingTermsRequest>
     <locale>en</locale>
     <loginDetails email="test@hotelston.com" password="test19"/>
    <currency>EUR</currency>
    <netRates>true</netRates>
    <hotelId>41057732</hotelId>
     <searchId>51026043</searchId>
     <room>
         <roomId>37307017</roomId>
         <roomTypeId>36292256</roomTypeId>
         <boardTypeId>2359299</boardTypeId>
     </room>
</BookingTermsRequest>
```
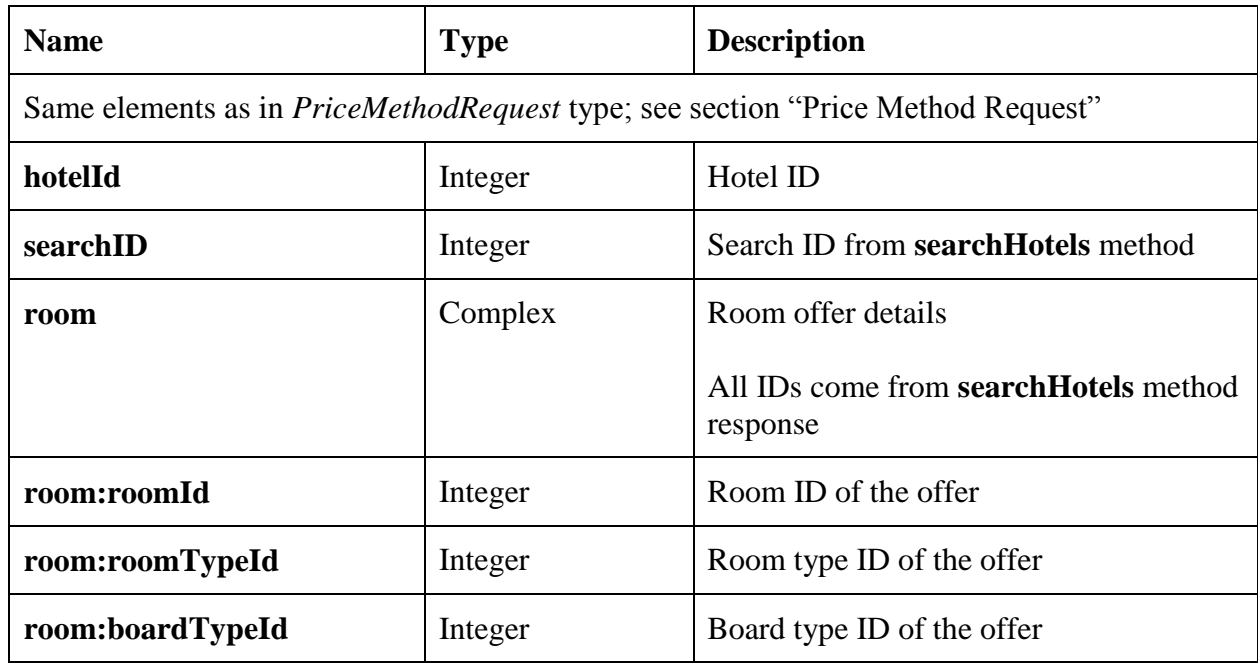

#### **Example response:**

```
<BookingTermsResponse>
   <success>true</success>
   <bookingTerms seqNo="0" nonRefundable="false">
     <bookingRemarks>Please note Rome city tax 3 Euro per person per 
night!</bookingRemarks>
     <cancellationPolicy>
       <cancellationRule>
         <cancellationDeadline timeUnit="DAY" effectMoment="BEFORE_ARRIVAL"
amount="5"/>
         <cancellationPenalty penaltyUnit="PERCENTAGE" amount="30"/>
       </cancellationRule>
       <cancellationRule>
         <cancellationDeadline timeUnit="DAY" effectMoment="BEFORE_ARRIVAL"
amount="3"/>
         <cancellationPenalty penaltyUnit="PERCENTAGE" amount="50"/>
       </cancellationRule>
       <cancellationRule>
         <cancellationDeadline timeUnit="DAY" effectMoment="BEFORE_ARRIVAL"
amount="1"/>
         <cancellationPenalty penaltyUnit="PERCENTAGE" amount="100"/>
       </cancellationRule>
     </cancellationPolicy>
   </bookingTerms>
</BookingTermsResponse>
```
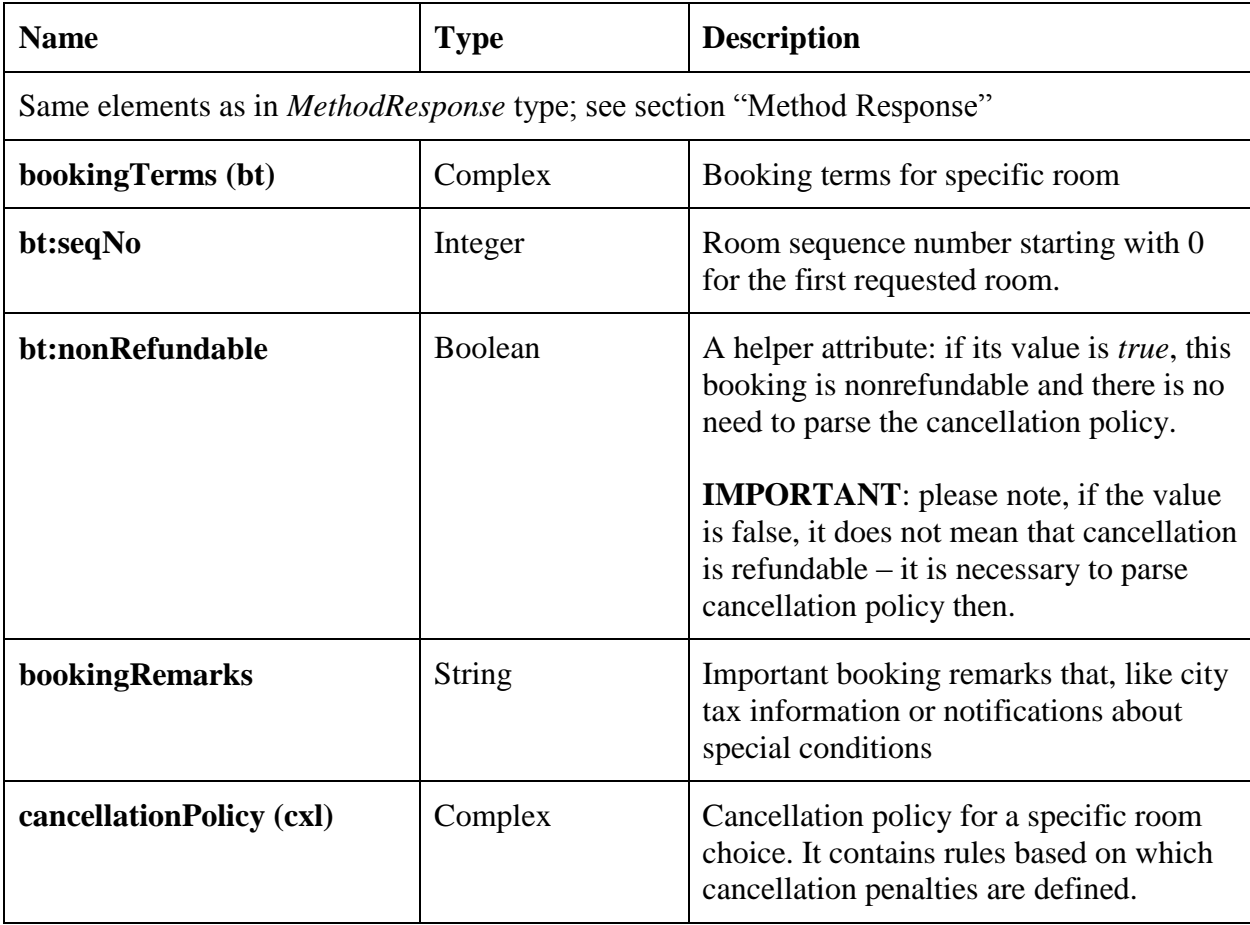

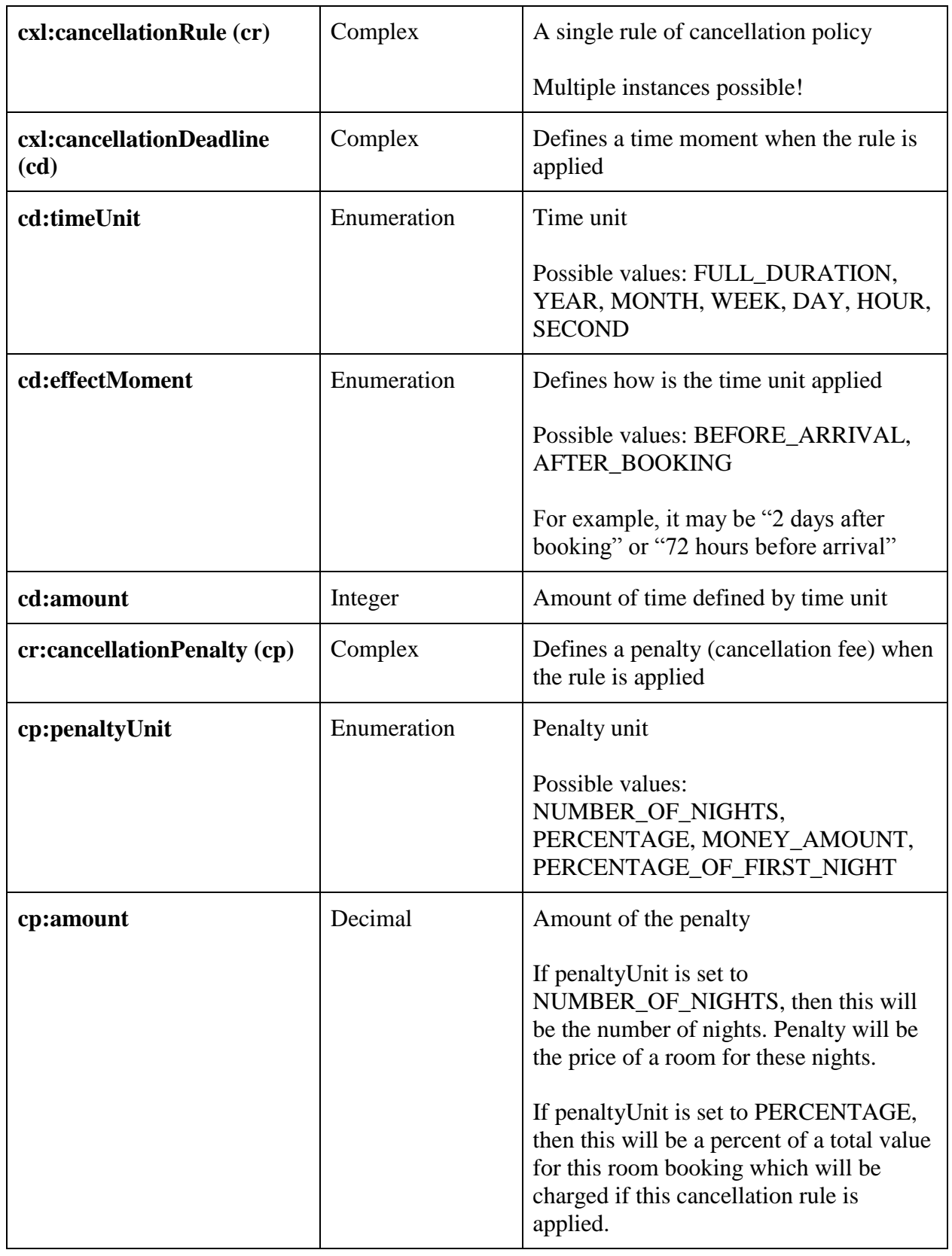

**TIP**: As this cancellation policy structure may be a bit difficult to understand from the first sight, here is the text you should be able to format given cancellation policy in the example above:

*Cancellation made 5 days before arrival or later will be charged 30% of the booking value;*

*Cancellation made 3 days before arrival or later will be charged 50% of the booking value; Cancellation made 1 day before arrival or in case of no-show will be charged 100% of the booking value.*

**IMPORTANT**: As of 2015-01-01 all cancellation policies should come with *cd:timeUnit = DAY*, *cd:effectMoment = BEFORE\_ARRIVAL and cc:penaltyUnit = PERCENTAGE*. Old values are left for backward compatibility and will be removed in future versions.

# <span id="page-30-0"></span>**Booking**

**ATTENTION 1**: before making any kind of booking testing, please contact [it@hotelston.com](mailto:it@hotelston.com) first!

When testing booking please consider these requirements:

- 1. Before starting real tests, use parameter *test* = *true* in **bookHotel** response and see if all data comes to Hotelston.com system correctly. Check it at Hotelston.com website. These bookings must have status *New* and does not need to be cancelled.
- 2. When you start live testing (*test* = *false*), please choose check-in date at least 3 months in the future, check cancellation policy and make sure you will be able to cancel reservation free of charge and always cancel test bookings ASAP.

**ATTENTION 2:** When doing live testing and making real bookings in real hotels, please note that if you book a non-refundable hotel or forget to cancel the booking, agency will be invoiced and will have to pay for these bookings. Please be careful!

#### **Example request:**

```
<BookHotelRequest>
 <locale>en</locale>
 <loginDetails email="test@hotelston.com" password="test19"/>
 <currency>EUR</currency>
 <netRates>true</netRates>
 <hotelId>50064945</hotelId>
 <checkIn>2012-06-26</checkIn>
 <checkOut>2012-07-02</checkOut>
<agentReferenceNumber>HT000000</agentReferenceNumber>
<confirmedBooking>true</confirmedBooking>
<clientNationality>DE</clientNationality>
<contactPerson title="MR" firstname="Contact" lastname="Person"
email="contact@person.com" phone="+37060000000"/>
 \langleroom\rangle <roomId>50264107</roomId>
     <roomTypeId>38862559</roomTypeId>
    <boardTypeId>2359298</boardTypeId>
     <price>385.38</price>
     <adult title="MR" firstname="Pax1" lastname="Passenger1"/>
     <adult title="MRS" firstname="Pax2" lastname="Passenger2"/>
 \langle/room>
</BookHotelRequest>
```
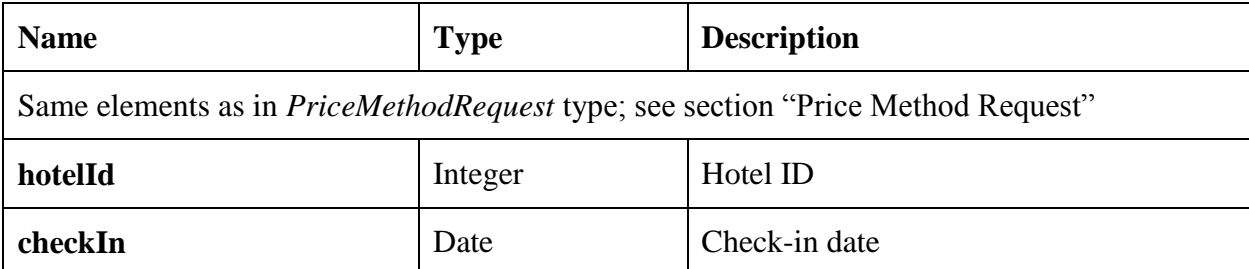

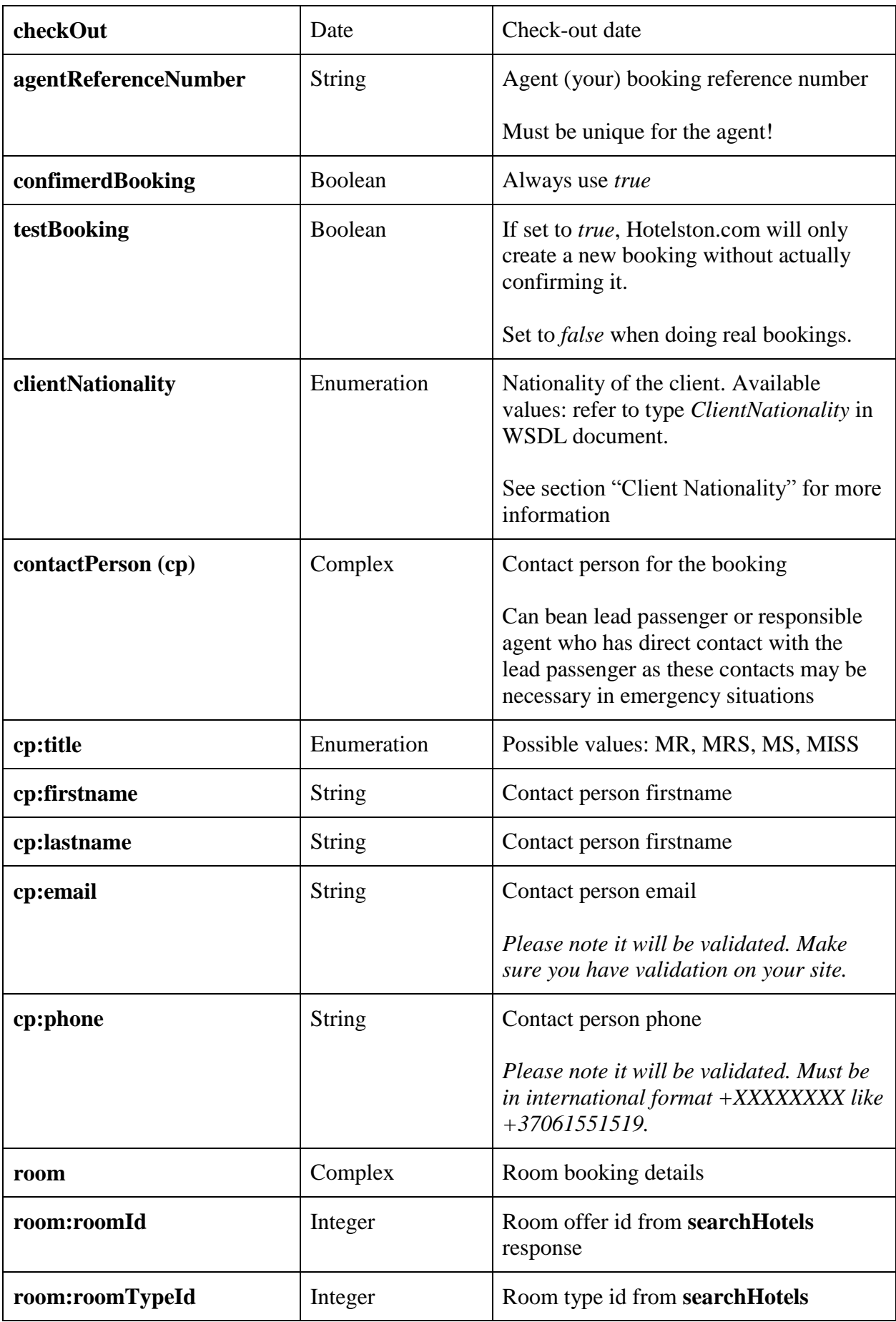

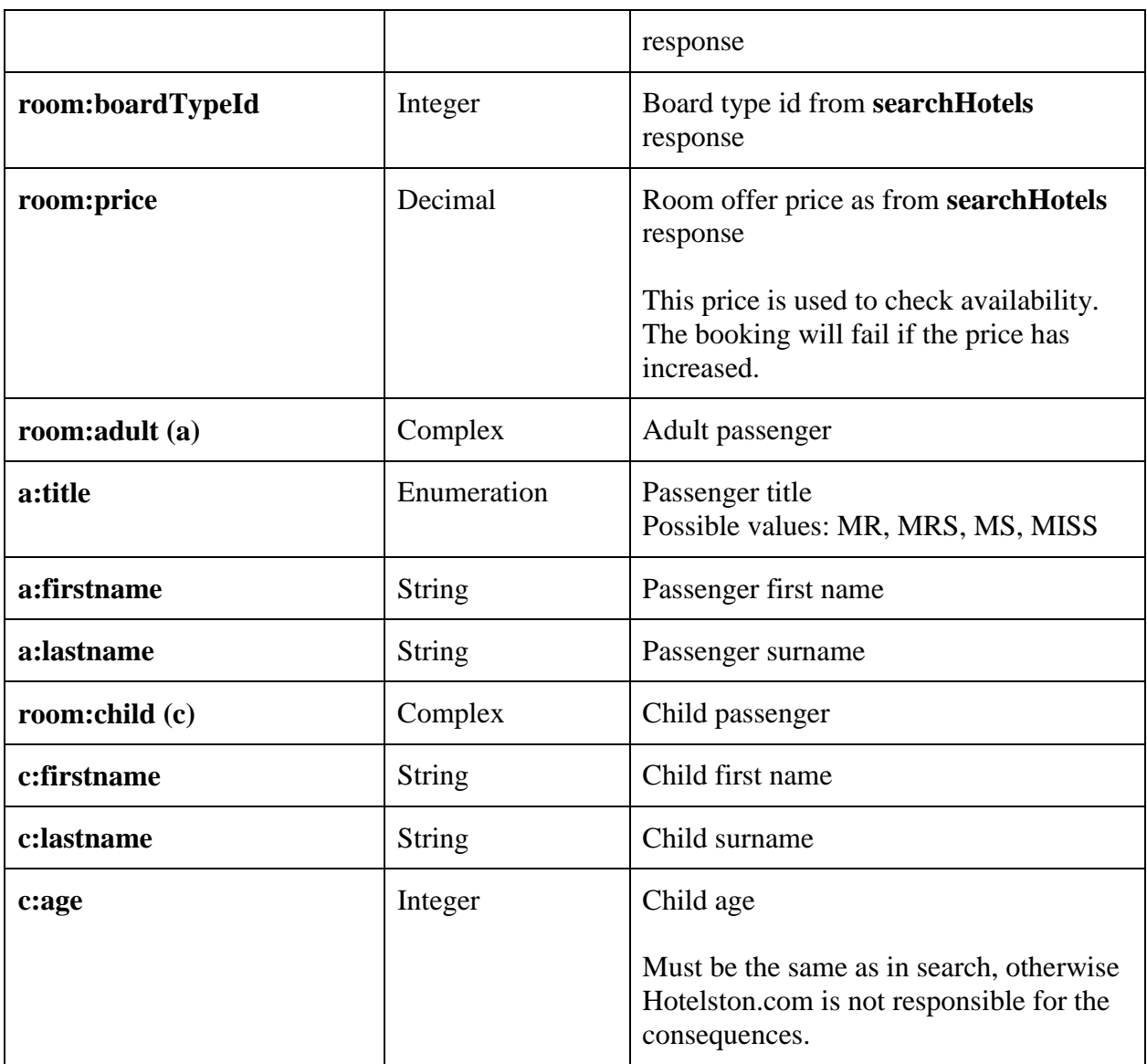

**TIP**: Hotelston.com API uses UTF-8 encoding, so you can use local characters in passenger names.

## **Example response:**

```
<BookHotelResponse>
     <success>true</success>
     <bookingReference>TO0000000</bookingReference>
     <room seqNo="0">
         <providerDetails name="Booking Office" bookingReference="DZ35S4"/>
    \langle/room>
</BookHotelResponse>
```
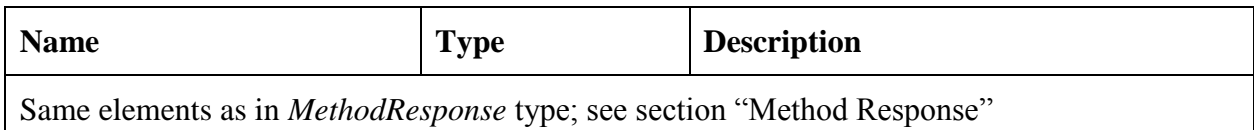

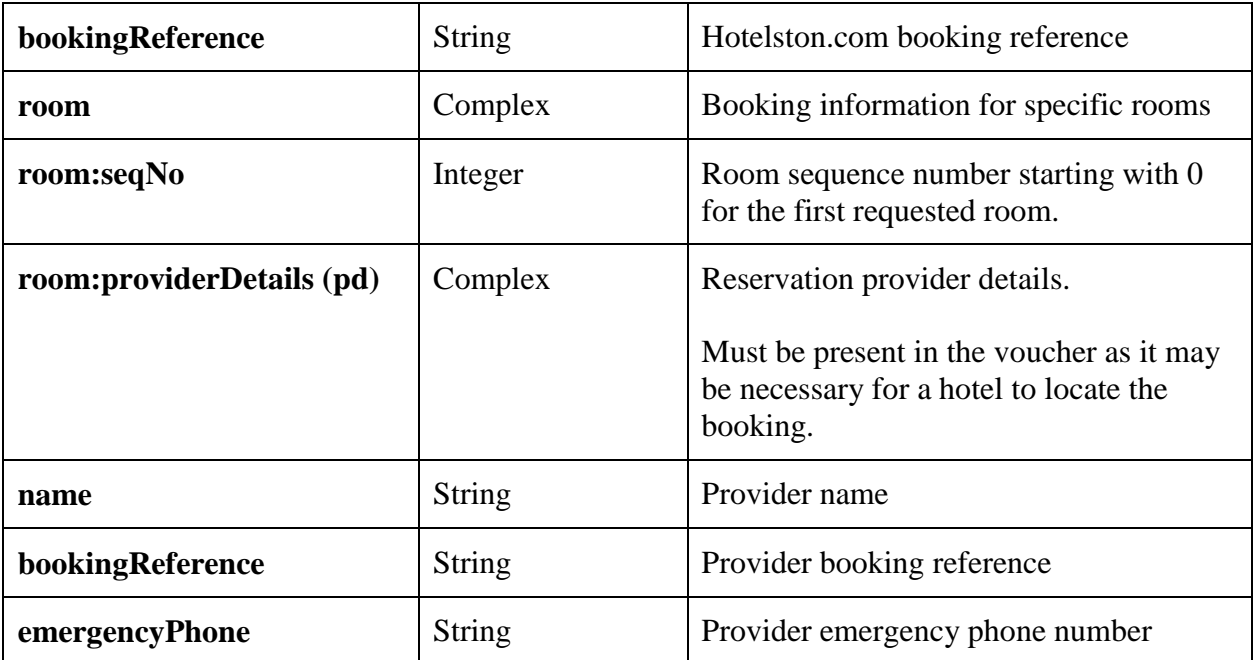

# <span id="page-34-0"></span>**Cancel Booking**

Booking cancellation is quite simple and obvious.

## **Example request:**

```
<CancelHotelBookingRequest>
     <locale>en</locale>
     <loginDetails email="test@hotelston.com" password="test19"/>
     <currency>EUR</currency>
     <netRates>true</netRates>
     <bookingReference>TO0000000</bookingReference>
</CancelHotelBookingRequest>
```
#### **Parameter values:**

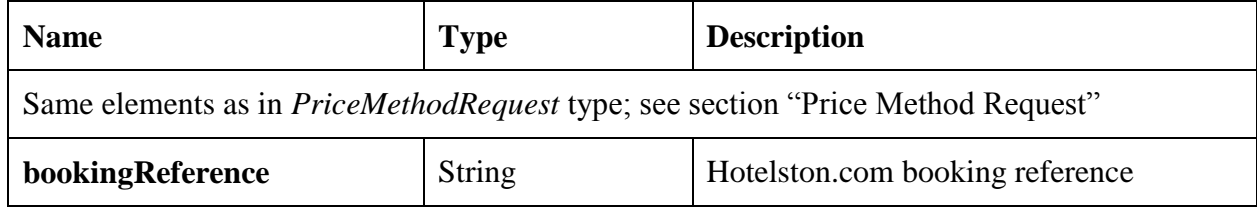

#### **Example response:**

```
<CancelHotelBookingResponse>
    <success>true</success>
     <cancellationFee>30.46</cancellationFee>
</CancelHotelBookingResponse>
```
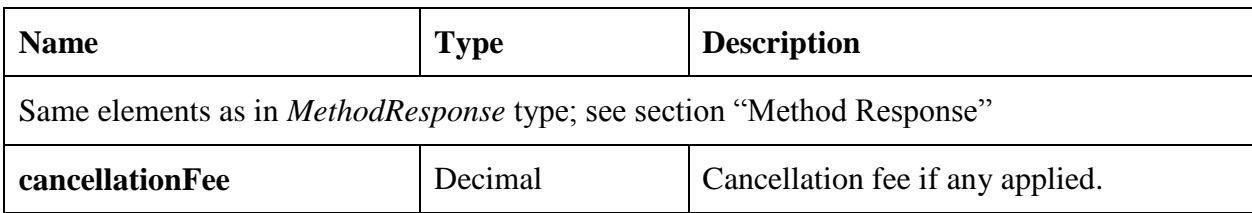

# <span id="page-35-0"></span>**Questions?**

In case you need comments or have questions, please do not hesitate to contact [it@hotelston.com.](mailto:it@hotelston.com) Please include "XML <agent name>" (e.g. "XML Hotelston - Data import") in subject.